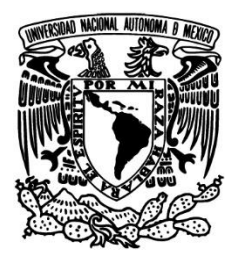

 $\overline{a}$ . ֡֡֡֡

> UNIVERSIDAD NACIONAL AUTÓNOMA DE MÉXICO FACULTAD DE INGENIERÍA DIVISIÓN DE INGENIERÍA EN CIENCIAS DE LA TIERRA

# DISEÑO DE FILTROS DIGITALES EN REGISTROS GEOFÍSICOS DE POZOS

**TESIS** 

QUE PARA OBTENER EL TÍTULO DE

INGENIERA GEOFÍSICA

PRESENTA:

JAZMÍN YANELY ORTÍZ BALLESTEROS

DIECTOR DE TESIS:

ING. FRANCISCO ALEJANDRO ARROYO CARRASCO

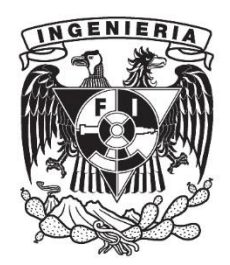

MÉXICO D.F., CIUDAD UNIVERSITARIA, OCTUBRE 2014

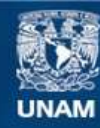

Universidad Nacional Autónoma de México

**UNAM – Dirección General de Bibliotecas Tesis Digitales Restricciones de uso**

#### **DERECHOS RESERVADOS © PROHIBIDA SU REPRODUCCIÓN TOTAL O PARCIAL**

Todo el material contenido en esta tesis esta protegido por la Ley Federal del Derecho de Autor (LFDA) de los Estados Unidos Mexicanos (México).

**Biblioteca Central** 

Dirección General de Bibliotecas de la UNAM

El uso de imágenes, fragmentos de videos, y demás material que sea objeto de protección de los derechos de autor, será exclusivamente para fines educativos e informativos y deberá citar la fuente donde la obtuvo mencionando el autor o autores. Cualquier uso distinto como el lucro, reproducción, edición o modificación, será perseguido y sancionado por el respectivo titular de los Derechos de Autor.

# Resumen.

El presente trabajo consistió en la aplicación de tres tipos de filtros digitales; primera y segunda derivada, transformada de Walsh y representación multiescala, con la finalidad de identificar los estratos presentes en la señal de un registro geofísico de pozo. El proceso de diseño y aplicación fue implementado en las curvas normal corta y normal larga de un registro de resistividad.

El primer método consistió en identificar los puntos de inflexión presentes en la señal por medio de los valores máximos de la primera derivada o los cruces por cero de la segunda derivada. Este método ayudó a resaltar los bordes los cuales permitieron definir los límites entre los estratos.

El segundo método se basa en las funciones de Walsh que son un sistema de funciones ortogonales y que al trabajar con ondas rectangulares permitieron la identificación de las fronteras litológicas presentes en un registro de pozo de manera rápida y eficaz debido al rápido desarrollo computacional que ésta ofrece.

El tercer método consistió en analizar el registro de pozo a diferentes escalas de suavizado identificando los puntos de inflexión por medio de los cruces por cero de la segunda derivada. Este método llamado representación multiescala permitió observar que las ubicaciones exactas de los bordes que se van perdiendo a causa del suavizado, son recuperadas por seguimiento de escala gruesa a fina.

Finalmente se realizó una comparación entre los resultados obtenidos por el método de las derivadas y el método de la transformada de Walsh. Los resultados finales arrojaron una gran similitud en la detección de capas litológicas. La geología y los cortes litológicos sirvieron para realizar una correlación en base a los resultados obtenidos.

# Abstract

This study consisted of applying three types of digital filters, first and second derivative, Walsh transform and multiscale representation, in order to identify the lithologic present in the signal of a geophysical well log. The design and implementation process was implemented in the short regular long curves of a normal resistivity log.

The first method was to identify turning points present in the signal by the maximum values of the first derivative or the zero crossings of the second derivative. This method helped to highlight the edges which helped define the boundaries between the layers.

The second method is based on the Walsh functions are a set of orthogonal functions and working with square waves allowed the identification of lithologic boundaries present in a well log quickly and efficiently due to the rapid computational development that it offers.

The third method was to analyze the well log at different scales of smoothing there by identifying turning points by means of the zero crossings of the second derivative. This method called multiscale representation allowed to observe that the exact locations of the edges that are lost because of the smoothing, are recovered by tracking coarse to fine scale.

Finally, a comparison between results obtained by the method of the derivatives and the method of the Walsh transform is performed. The final results showed a great similarity in the detection of lithologic layers. Geology and lithology cuts serve to perform a correlation on the basis of the results obtained.

A mis preciados padres Angelina y Salvador por ser los pilares más fuertes y valiosos de mi vida, por ser los seres que me han enseñado a amar, luchar, respetar y mucho más, porque por ellos he logrado superar los retos más difíciles de la vida, por ser lo que más amo de la vida.

A mis hermanos Aislinn y Rodrigo por su cariño, tolerancia y sus ánimos para poder salir adelante.

A mis abuelos que donde sea que estén les dedico con mucho cariño mi trabajo y porque sé que les hubiera encantado presenciar esté logro tan valioso para mí.

A mi asesor de tesis el Ing. Alejandro Arroyo Carrasco por su tiempo y conocimientos, porque por usted he logrado una meta tan valiosa, por ser un excelente profesionista y mi gran ejemplo a seguir.

A Braulio por estar siempre presente en momentos buenos y malos, por enseñarme el valor de la fortaleza, por animarme y creer en mí, por tu compañía siempre tan grata, por motivarme.

A Laura Huitzil por endulzarme la vida con tu enorme sonrisa y compañía. A Rodrigo Jardón por tu bonita amistad, por animarme y porque superamos grandes pruebas que creíamos perdidas en la carrera. A Yamil por tu amistad y por ser quien siempre estuvo hasta el final.

A mis sinodales por su apoyo, consejos y conocimientos. En especial a Mauricio Nava por brindarme herramientas útiles en la realización de éste trabajo. A la Universidad Nacional Autónoma de México por su formación.

¡Gracias!

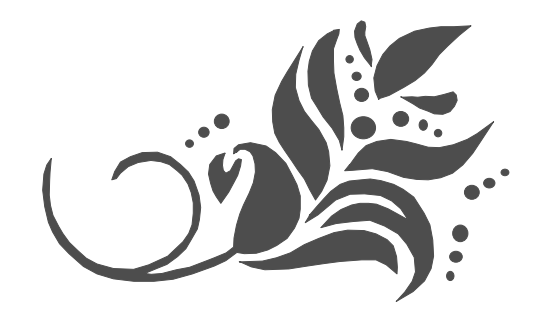

# Índice

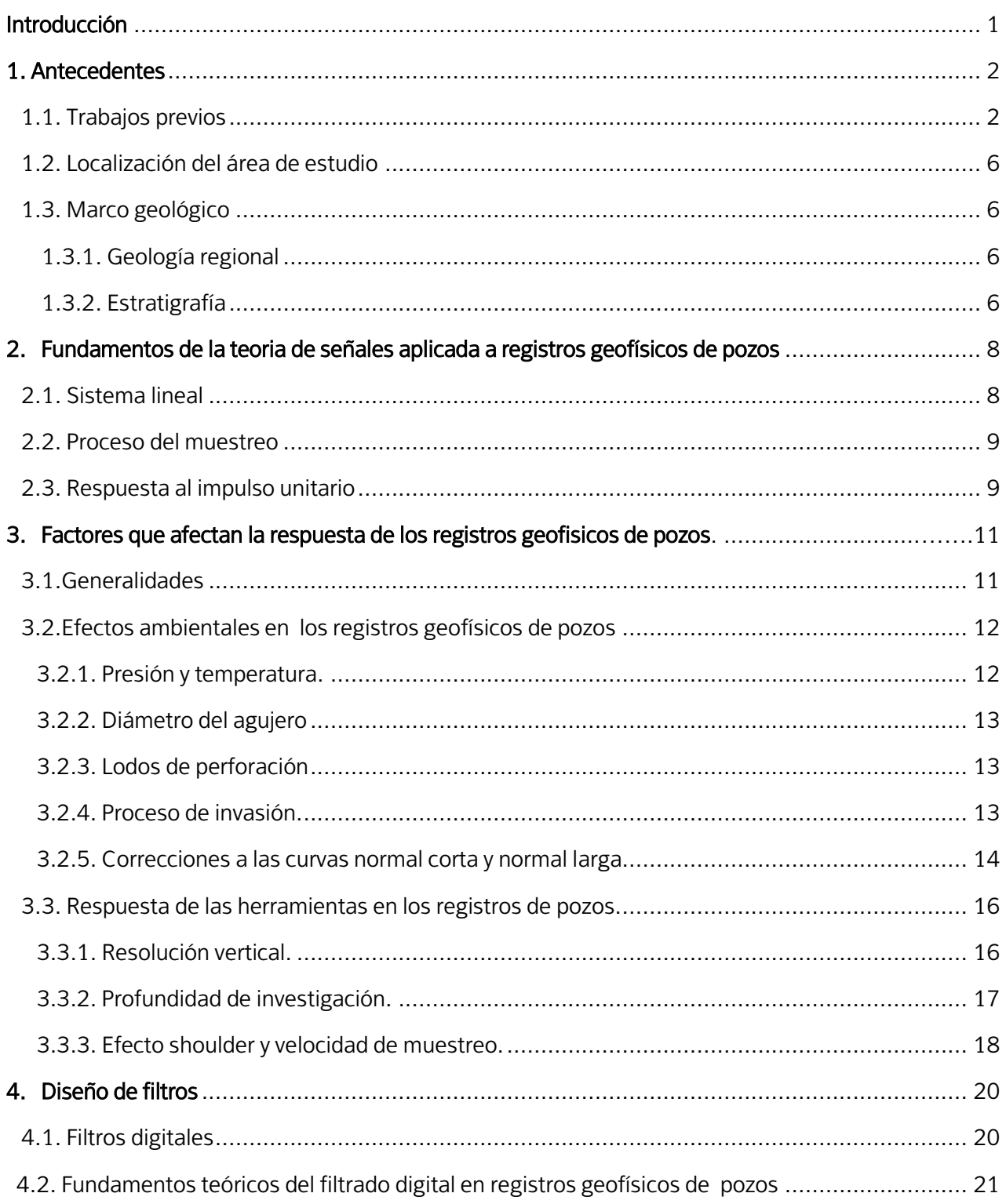

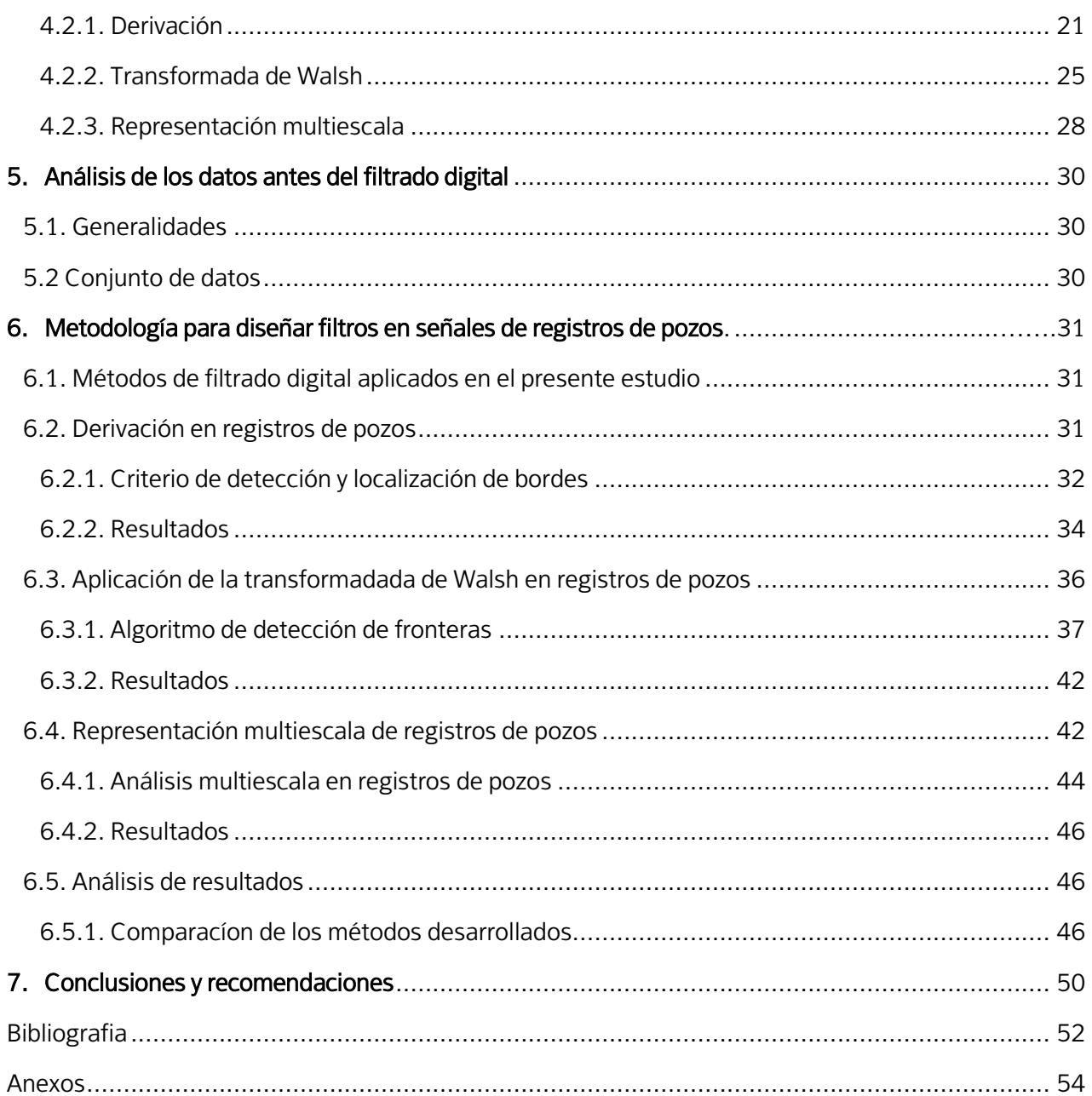

# Índice de figuras.

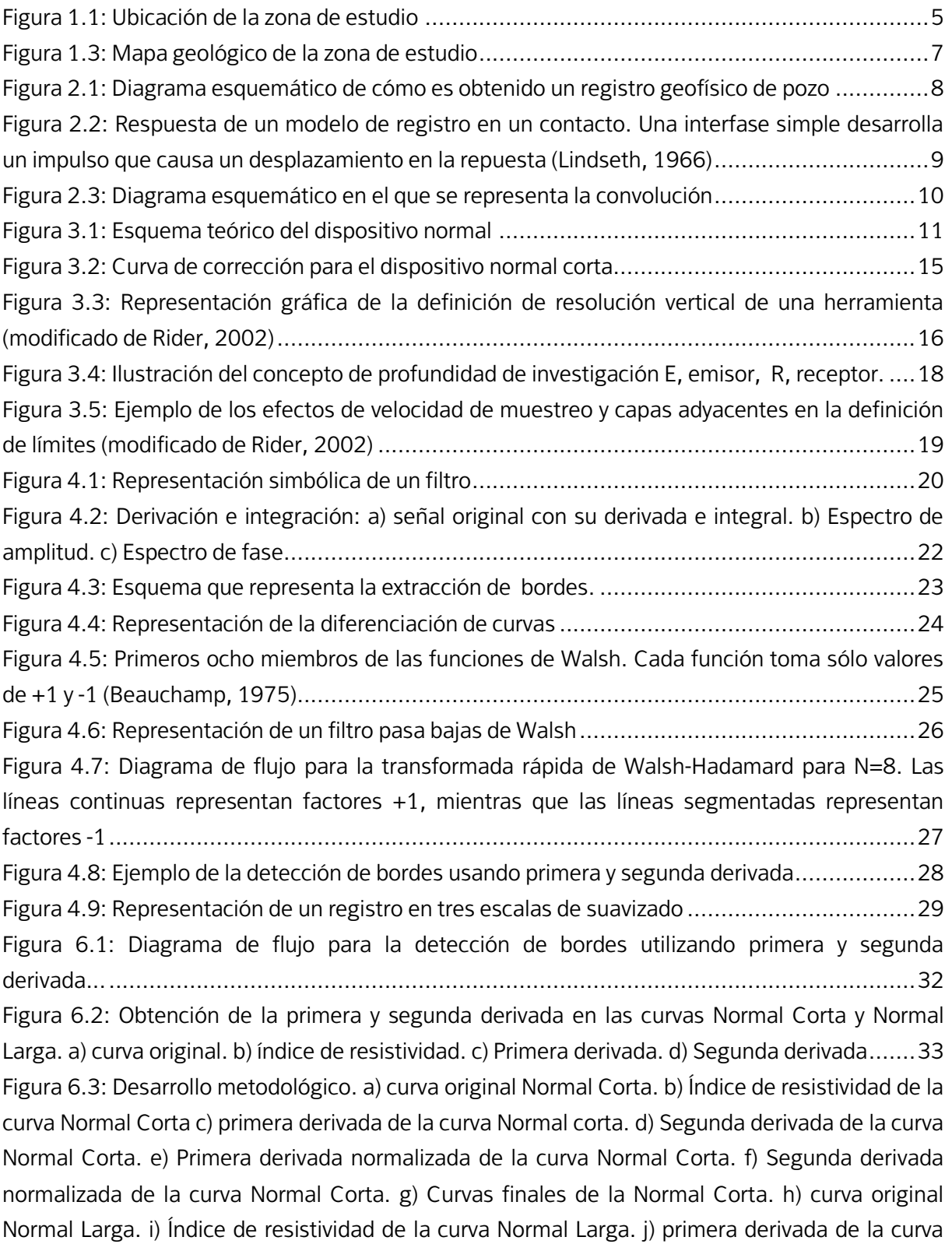

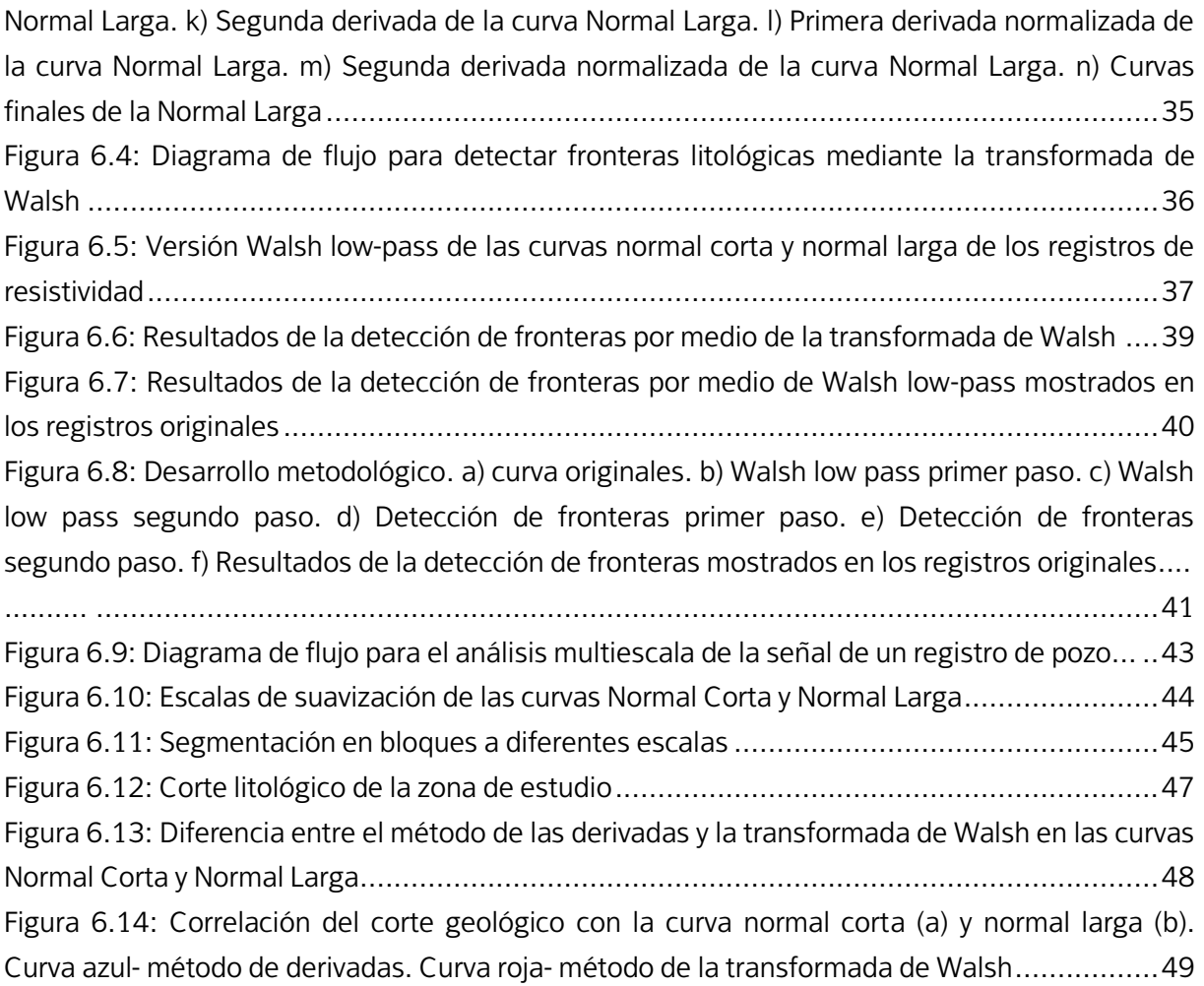

## Introducción

En los últimos años se ha incrementado el interés por maximizar la extracción de información a partir de registros geofísicos de pozos, ya que su análisis representa una herramienta que facilita la interpretación de las características geológicas de una zona de interés.

La información proveniente de un registro geofísico es comúnmente utilizada para conocer parámetros petrofísicos como la porosidad, la resistividad y la densidad, entre otros. También se ocupan para correlacionarse horizontalmente con la finalidad de encontrar patrones que nos permitan mejorar la calidad de la interpretación, para lo cual, la búsqueda de variaciones en la señal podría constituir una fuente de información útil.

En los registros, los cambios que presenta la señal son utilizados para establecer los límites entre formaciones sucesivas (Reid, I, Linsey, T. y Frostick, L. E., 1989). El proceso de selección de los límites entre capas por medio de un análisis de los registros de pozos puede resultar complicado, específicamente cuando se toma en cuenta que la información contiene ruido. No obstante, se deben considerar ciertos factores que pueden afectar las mediciones en los registros de pozos, tales como efectos de presión y temperatura de la formación y las de la misma herramienta, como la resolución vertical y la profundidad de investigación.

El objetivo fundamental de este trabajo es diseñar filtros digitales que permitan identificar y realzar los estratos que se presentan en el subsuelo haciendo uso de los registros de pozos para agua.

# 1 Antecedentes

#### 1.1 Trabajos previos

Durante varias décadas, las técnicas cuantitativas para el análisis de las curvas de registros han sido objeto de investigaciones que han llevado al desarrollo de distintos métodos aplicados a los registros de pozos, que van desde métodos estadísticos y probabilísticos hasta nuevas técnicas de filtrado digital que es el objetivo principal de este trabajo.

En la actualidad, no se cuenta con información suficiente de técnicas de filtrado digital que permitan identificar los puntos de inflexión en la señal de un registro de pozo. En este trabajo se describe de manera breve la compilación de algunos trabajos realizados en los últimos años dedicados a la segmentación y determinación de límites entre capas basados en técnicas matemáticas.

En 1972, Souder y Pickett diseñaron un modelo para zonificar registros de pozos mediante la ubicación de los límites entre capas localizando los puntos máximos de la amplitud respecto a la profundidad. Este proceso de zonificación lo describen como la selección de límites que dividen el registro en intervalos, definidos como zonas, en los cuales las mediciones son "constantes" con el cambio de la amplitud entre un intervalo y los intervalos adyacentes. Para el procesado, cada zona debe de presentar dos características fundamentales: a) si la amplitud promedio de un segmento constituido por N puntos es comparado con la amplitud promedio de un segmento adyacente, constituido igualmente por N puntos, entonces la diferencia que existe entre los dos promedios va a ser mayor cuando los segmentos se aproximen a un límite de la zona; b) la diferencia entre las amplitudes promedio deben ser mayor a un límite Δ.

Para el cálculo de las profundidades en las que son ubicados los límites entre las capas, fueron consideradas las profundidades en las que están localizados los máximos de la función de amplitud respecto a la profundidad.

En 1983, Lanning y Johnson propusieron un método basado en las funciones de Walsh para identificar fronteras litológicas en registros de rayos gamma, registros de densidad y registros de porosidad. El método involucra el análisis de capas de manera individual por medio de la transformación de la señal en ondas cuadradas, identificando la mínima capa que puede ser detectada de acuerdo al intervalo de muestreo.

En 1989 Reid, Linsey y Frostick usaron registros de pozos para crear un discriminador de capas para obtener información de espesores y litología. El procedimiento incluye el suavizado de los registros con la finalidad de eliminar el ruido en la señal. La técnica de suavizado involucra el aumento del intervalo de muestreo del pozo de su valor original a un valor mayor basado en cálculos empíricos. Una vez que el registro es suavizado, se calcula una media móvil sobre un intervalo mucho mayor que el empleado para suavizar los registros originales. Los planos de estratificación son establecidos a las profundidades para las cuales la curva descrita por este promedio móvil intersecta el registro suavizado, y es mayor a un límite preestablecido.

En 1991 Radhakrisham, Srikanth y Mehta diseñaron un modelo estadístico basado en la estimación por máxima verosimilitud para la segmentación de registros de pozos. Ellos denominaron un Índice del límite de segmentación  $f$  como un número real positivo que representa una medida del grado de segmentación. Los valores pequeños de f muestran un registro segmentado y los valores mayores de f producen segmentos gruesos los cuales sólo van a caracterizar patrones generales.

En los años siguientes se desarrollaron técnicas estadísticas como la desarrollada en 1994 por Chork, Jian y Taggart que consistió en derivar valores de porosidad y permeabilidad en registros de pozos.

El trabajo más reciente es una tesis de licenciatura (Castro 2012) de Aplicación de filtrado en registros geofísicos de pozos utilizando primera y segunda derivada, haciendo uso de la herramienta de resistividad normal corta. El procedimiento que se siguió consiste en el cálculo del índice de resistividad, con la finalidad de normalizar la señal, posteriormente se calculó la primera y segunda derivada. La primera derivada va a producir un resalte de las zonas en las que la intensidad no es homogénea y la segunda derivada origina un cambio de signo en la posición del borde. Mediante el signo de la segunda derivada se pudieron obtener los máximos y mínimos. Se crearon curvas en donde a los valores negativos de la segunda derivada se les asignó el valor de -1; a los valores positivos, el de +1; a los ceros, el valor de cero. Una vez obtenidas las curvas finales para todos los pozos se buscaron comportamientos similares para realizar la correlación.

A pesar de que no existen muchos trabajos recientes, es evidente que la determinación de los límites entre capas en un registro de pozo por medio del análisis de las curvas es una idea útil y puede ser utilizada de diversas maneras.

# 1.2 Localización del área en estudio

La información proveniente de los registros de pozos utilizados en el presente estudio está ubicada en el municipio de Ecatepec Morelos, Edo. de México entre las coordenadas geográficas 19°31'46"N y 98°53'48"O. Colinda al norte con los municipios de Tonatlita, Jaltenco y Tecamac; al sur con Chimalhuacán y Nezahualcóyot; al oriente con Acolman, Atenco y Tezoyucal; y al poniente con Tlalnepantla y Coacalco (Figura 1.1).

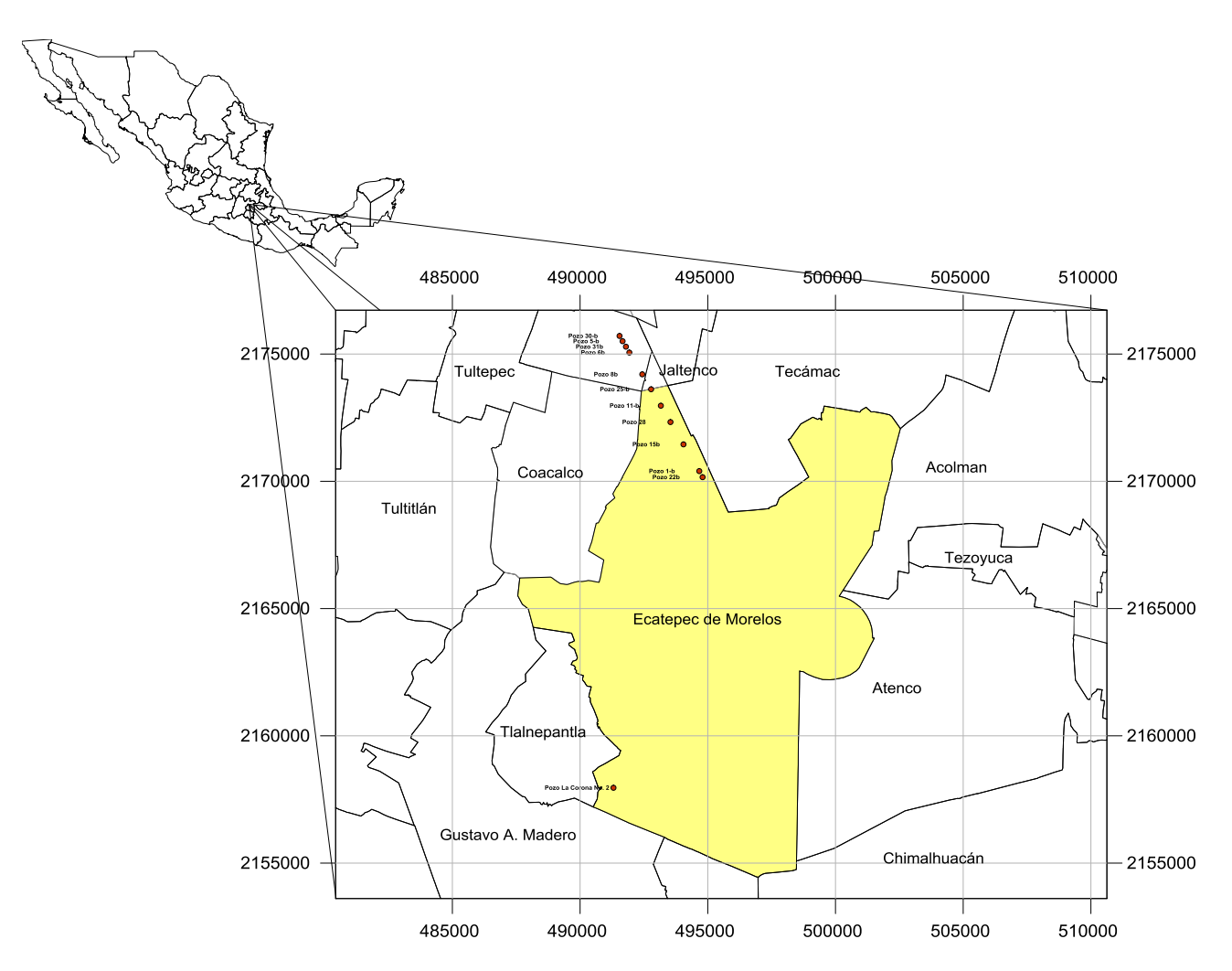

Figura 1.1. Ubicación de la zona de estudio.

# 1.3 Marco Geológico

#### 1.3.1 Geología Regional

El trabajo desarrollado por E. Vázquez S. y R. Jaimes P. (1989), indica que la cuenca de México es endorreica perteneciente a las planicies escalonadas que forman parte del Arco Volcánico Trans-Americano, con una extensa altiplanicie lacustre con una altitud promedio de 2240 msnm, la cual se encuentra rodeada por sierras volcánicas y llanuras aluviales. La Figura 1.2 representa la geología de la zona de estudio.

1.3.2 Estratigrafía

#### Terciario

#### Rocas Extrusivas del Mioceno Medio y Tardío (Tmv)

Sus afloramientos se distribuyen por toda la cuenca de México, en la mayoría de los casos pueden encontrarse cubiertas por materiales volcánicos más recientes. Estas rocas están constituidas por secuencias de tobas, brechas volcánicas y lavas. Las lavas que se presentan son: andesitas de textura porfirítica-afanítica, feldespatos, piroxenos y anfíboles, clorita, cuarzo y apatito. También se identificaron dacitas de textura porfirítica-afanítica con oligoclasa, cuarzo, anfíboles, piroxenos, magnetita, apatito y circón.

#### Depósitos volcánicos del Plioceno Temprano (Tpv)

Localmente afloran en los flancos de las Sierras Las Cruces, Zempoala y Río Frío, y en cerros aislados en el resto de la cuenca; también coronan las sierras de Guadalupe y Tepotzotlán. La composición varía de andesita a dacita; las secuencias piroclásticas observadas generalmente no son consolidadas, constituyen tobas cristalinas, vítreas, líticas y pumíticas, de flujo piroclástico, las cuales se encuentran cubiertas por intercalaciones de derrames lávicos, con brechas de flujo; los flujos lávicos más máficos tienen exfoliación regular horizontal con vesículas alargadas en dirección del derrame.

#### Depósitos Piroclásticos y Clásticos Aluviales del Plioceno (Tppc)

Se designa a esta unidad a los depósitos no diferenciados, relacionados con actividad piroclástica y fluvial de todo el Plioceno. El espesor máximo es de 400 m y constituye gravas, arenas, limos y arcillas de constitución volcánica. En la porción meridional de la cuenca, estos depósitos constan de tobas, brechas volcánicas y aglomerados.

El pozo 1b utilizado para este trabajo, tiene una profundidad de 250 [m], y la litología asociada de acuerdo a las descripciones litológicas son: Material aluvial, depósitos lacustres, rocas volcánicas andesíticas-basálticas, de origen piroclástico, tobas y brechas. En el horizonte perforado se identifican rocas de origen aluvial con intercalaciones de roca volcánica.

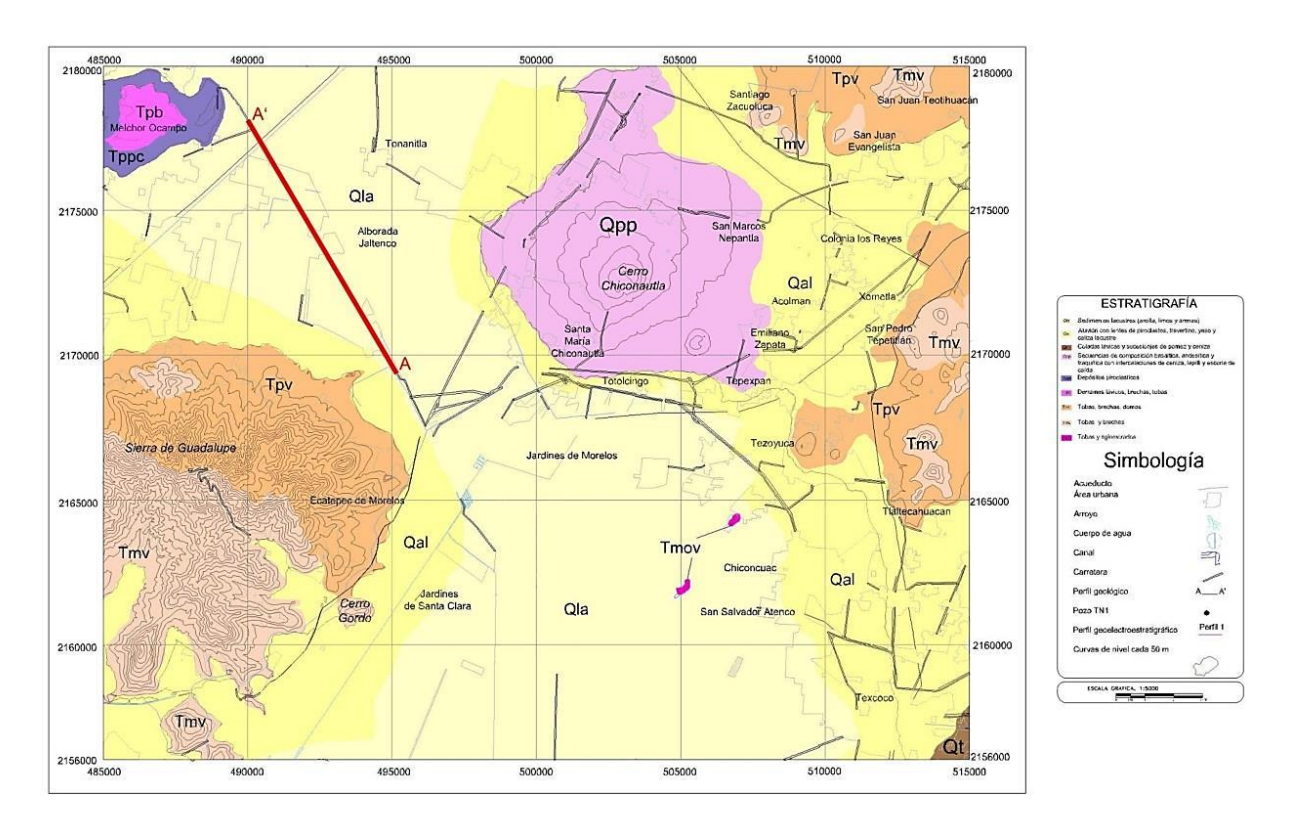

Figura 1.2. Mapa geológico de la zona de estudio.

# 2. Fundamentos de la teoría de señales aplicada a registros geofísicos de pozos.

#### 2.1 Sistema lineal

La teoría de señales permite extraer y mejorar cualitativamente la información contenida en la propia señal.

Una señal de un registro geofísico puede ser vista como un sistema lineal. Se recibe una señal de la formación a través de una sonda la cual es procesada por circuitos electrónicos y finalmente es registrada en una cinta magnética (Figura 2.1). Bajo ciertas condiciones, un registro puede ser tratado como una señal continua. En condiciones ideales, la señal que se registró por la herramienta no debería de estar perturbada. Sin embargo, en la práctica, un gran número de factores se combinan para modificar o distorsionar la señal como se verá en el capítulo 3. La suma de todos los factores presentes en la señal puede ser clasificada como ruido.

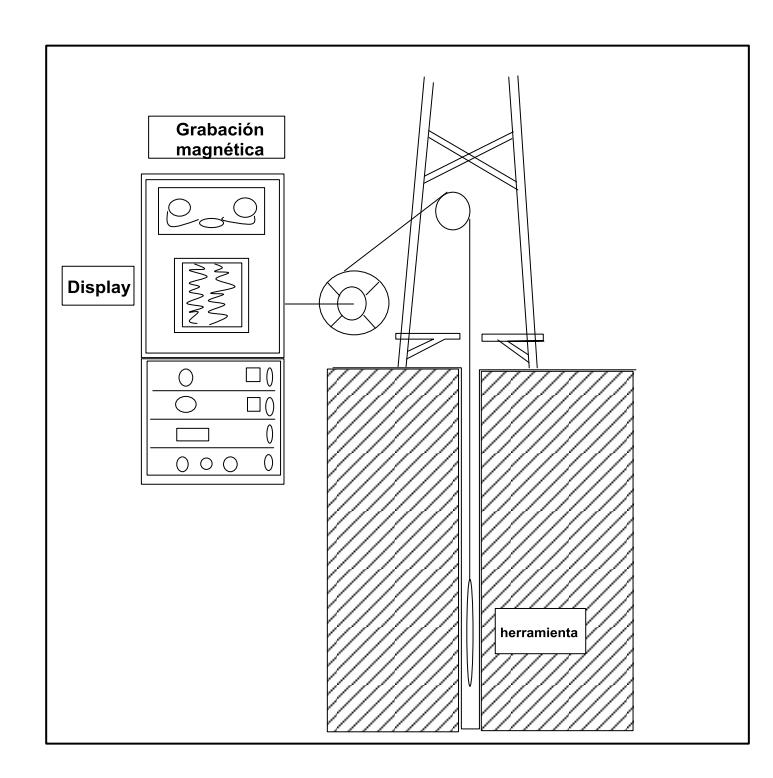

Figura 2.1. Diagrama esquemático de la obtención de un registro geofísico de pozo.

#### 2.2 Proceso del muestreo

En el proceso de muestreo se deben tener en cuenta una serie de consideraciones importantes. Esta implica la toma de muestras y la frecuencia a la que son tomados los datos. Si en un registro se tomaron muestras cada 10 metros, se tiene una posibilidad de perder información litológica, es decir, no se podrán registrar capas con un espesor menor a 10 metros, mientras que si el muestreo es cada metro o menos se tendrá un mayor detalle de las capas presentes. En este trabajo se consideró un muestreo de una lectura por cada metro. Considerando lo anterior se tiene que si existe una capa más pequeña a un metro ésta no podrá ser detectada. Por otro lado, la calidad y tamaño del registro impreso (en promedio, 3 hojas impresas tamaño carta) no permite tomar valores exactos menores a 1 [m].

# 2.3 Respuesta al impulso unitario

Según Lindseth (1966) la respuesta de la sonda recibe un impulso de la interfase por el cambio de características en la formación. La respuesta del equipo a tal impulso es la denominada función respuesta al impulso unitario. La respuesta que se obtiene en el registro no es un escalón debido a la disposición y arreglo que tienen los electrodos como sería en el caso ideal (Figura 2.2).

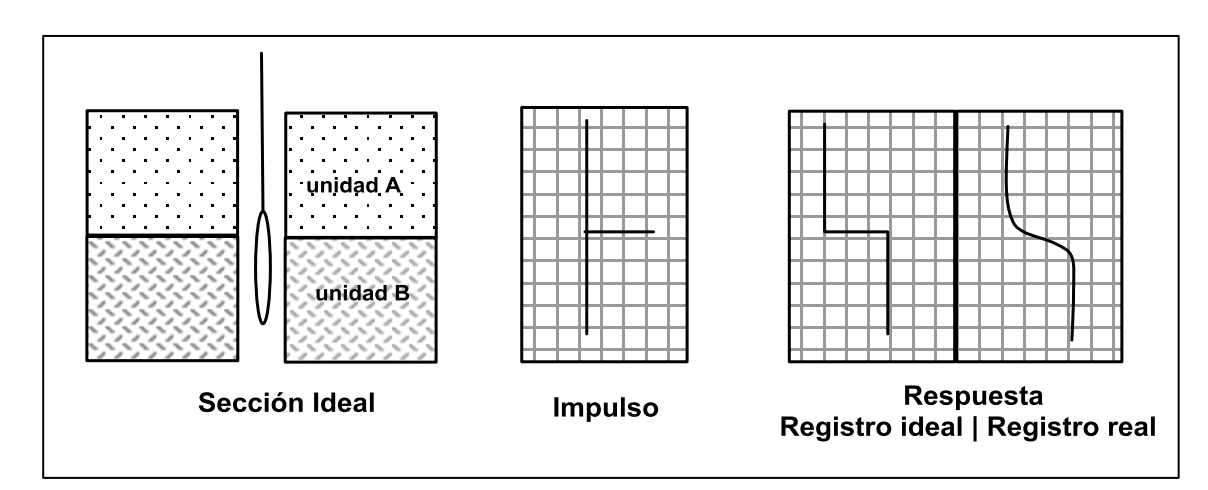

#### Figura 2.2. Respuesta de un modelo de registro en un contacto. Una interfase simple desarrolla un impulso que causa un desplazamiento en la repuesta (Lindseth, 1966).

En el caso de tener una serie de unidades litológicas con diferente espesor, cada interfase tendrá una respuesta individual, y la curva registrada será la suma de estas.

Se puede considerar que la curva registrada es equivalente a la convolución de la respuesta impulso del aparato con la secuencia de impulsos provenientes de las unidades litológicas como se ilustra en la Figura 2.3 (Arroyo, 1996).

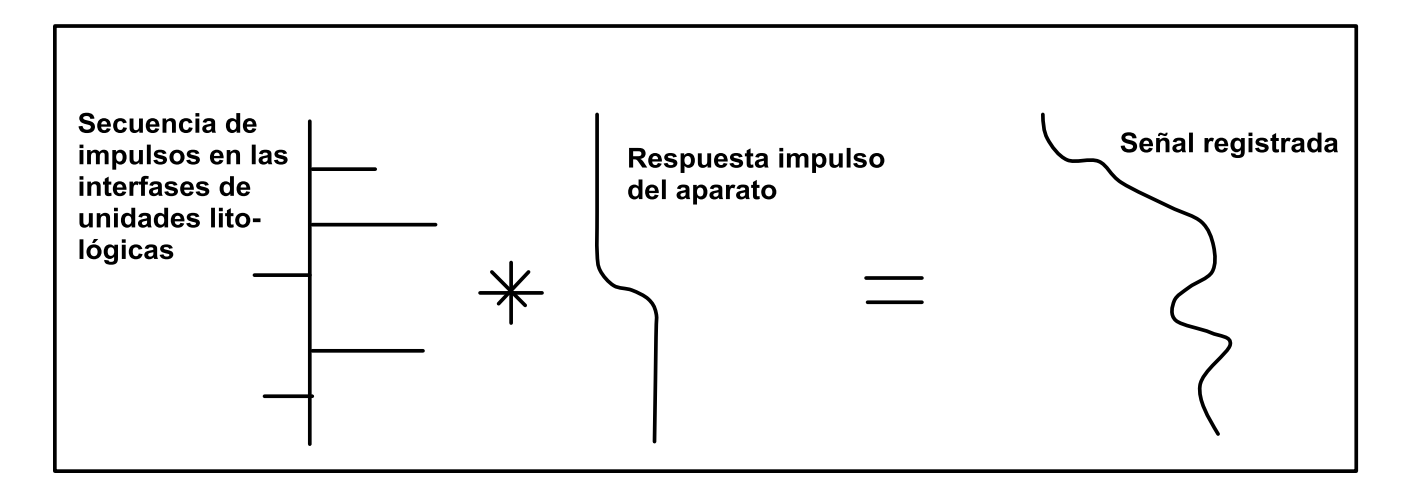

Figura 2.3. Diagrama esquemático en el que se representa la convolución (Lindseth, 1966).

# 3. Factores que afectan la respuesta de los registros geofísicos de pozos.

#### 3.1 Generalidades

Los registros geofísicos de pozos representan grabaciones continuas de parámetros geofísicos medidos en función de la profundidad, del tiempo o de ambos. Las mediciones son tomadas pozo abajo, transmitidas hacia la superficie a través de una sonda y almacenadas, para posteriormente ser graficadas o almacenadas en un archivo digital en función de la profundidad del pozo.

Los registros de resistividad son aquellos que muestran valores de la resistividad. Estos registros son muy sensibles a las variaciones en la litología. Los valores de resistividad medidos dependerán del tipo de roca y distribución de los fluidos que contenga.

En los registros de resistividad, los electrodos van montados en una sonda y dependiendo del tipo de arreglo de los dispositivos, de emisión de corriente y los de medida, se pueden clasificar en: normales y laterales.

En este trabajo se hace uso del arreglo normal el cual consiste de un electrodo A, por el cual se va a emitir una corriente alterna de baja frecuencia (Figura 3.1).

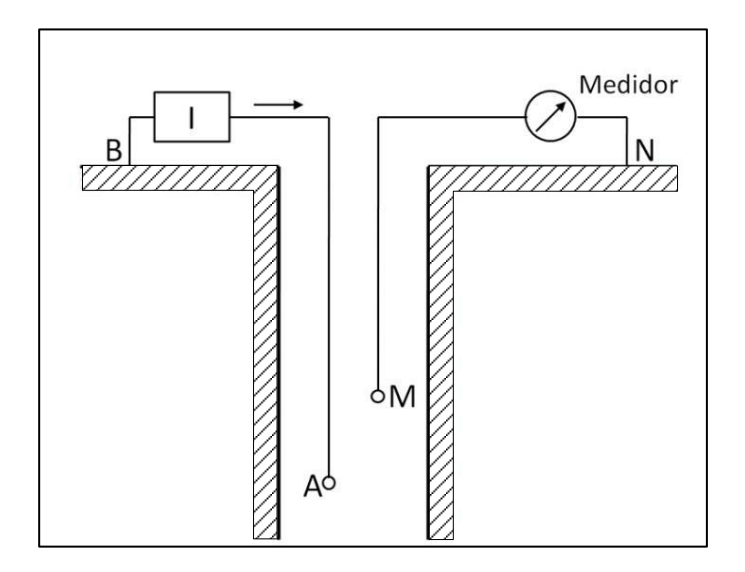

Figura 3.1. Esquema teórico del dispositivo normal (Arroyo, 1996).

A 40 cm (16'') de A se coloca otro electrodo M (normal corta) o a 1,60 m (64'', normal larga), por donde se mide la diferencia de potencial. La diferencia de potencial entre los electrodos se calcula como  $v = RI/(4\pi (AM))$ . Donde R es la resistividad del medio e I es la intensidad de corriente entre los electrodos A y M (Arroyo, 1996).

La unidad utilizada para denotar los valores de resistividad son ohmios-metros cuadrados por metro, presentados como ohm-m. Los valores de resistividad se grafican en escala logarítmica debido a que las resistividades en una formación varían en un rango muy amplio, aunque las operaciones de los equipos la presentan en escala lineal.

#### 3.2 Efectos ambientales en los registros geofísicos de pozos.

Un registro de pozo, idealmente, debería de hacerse en un ambiente que no esté perturbado, sin embargo, el proceso de perforación hace que la situación sea complicada. Por lo tanto, las condiciones ambientales incluyen aspectos que involucran el diámetro del agujero, el proceso de invasión, lodo de perforación, presión y temperatura entre otros.

#### 3.2.1 Presión y temperatura

En el proceso de perforación las condiciones de presión y temperatura de las formaciones son variables. La columna del lodo de perforación tiene una presión y una temperatura distintas a las de la formación.

Según Rider (2002) el ambiente de presión será aquel que se cree después de la interacción entre la presión de la formación y la presión del lodo de perforación que depende del peso de la columna del lodo, de igual manera, el ambiente de temperatura final, será el resultado del equilibrio entre la temperatura de la formación y la temperatura del lodo de perforación, que generalmente es menor.

#### 3.2.2 Diámetro del agujero

El diámetro del agujero disminuye por el hecho de que cierta cantidad del fluido que contiene el lodo penetra a la formación desplazando hacia adentro el fluido de esta. La pared del pozo actúa como colador, impregnándose la parte sólida del lodo sobre la superficie, con lo cual se forma una capa llamada enjarre que ocasiona la disminución del diámetro.

#### 3.2.3 Lodos de perforación

El lodo de perforación también influye en la repuesta de los registros y dependerá de varios factores que a continuación son descritos.

a) Tamaño del agujero.

En la respuesta de la herramienta se va a registrar que a mayor diámetro de agujero habrá mayor volumen de lodo alrededor de la herramienta; esto puede ocasionar que la señal inducida no penetre completamente la formación y que la señal natural sea distorsionada.

b) Tipo y densidad del lodo.

En lo que respecta al tipo del lodo, los registros de pozos van a funcionar de acuerdo al tipo del lodo. Un lodo salado afectará la señal de conductividad.

Por otro lado, la densidad del lodo se controla para mantener la presión en el fondo del agujero, de tal forma que los fluidos de la roca no entren en el agujero. A altas densidades aumentará el riesgo de que la roca se fracture y se adhiera a la tubería.

#### 3.2.4 Proceso de invasión

El proceso de invasión es definido como el proceso por el cual el filtrado del lodo penetra en la formación permeable reemplazando parcial o totalmente los fluidos móviles de la formación, y creando así una zona invadida (Schlumberger, 2011).

La resistividad en el pozo se ve influenciada por el proceso de invasión debido a que el lodo de perforación posee una salinidad diferente a los fluidos originales que se encuentran dentro de la formación, y por lo tanto posee una resistividad distinta. Cuando el lodo es forzado dentro de la roca porosa, las mediciones reflejarán la resistividad de la zona invadida.

Rider (2002), explica que la invasión del filtrado del lodo en una capa porosa y permeable puede ser dividida en dos zonas: la zona lavada, que es la zona más cercana a la pared del pozo, en ella todo el fluido móvil que se encontraba, ha sido desplazado por el filtrado del lodo; la zona de transición o zona invadida, que está más alejada al pozo donde el volumen de filtrado de lodo invasor es menor.

Algunas herramientas tienen poca profundidad de investigación, por lo tanto, las mediciones se realizan únicamente en la zona invadida, de manera que los datos registrados no representan los valores verdaderos de la formación. El concepto de profundidad de investigación será discutido en el capítulo 3.3.

#### 3.2.5 Correcciones a las curvas normal corta y normal larga

El término de correcciones hace referencia a los ajustes que deben hacerse en el registro para llevarlos a las condiciones estándar para los cuales la herramienta ha sido calibrada (Schlumberger, 2011).

Gran parte de las medidas de resistividad son particularmente afectadas por el lodo de perforación, las capas adyacentes, la zona invadida, entre otros factores, y por lo tanto deben ser corregidas por estos efectos. Para calcular las correcciones pueden ser utilizados métodos manuales o computarizados. En la actualidad existen gráficos y algoritmos disponibles para realizar las correcciones para la mayoría de los dispositivos.

Es necesario realizar un procesado a los datos con el propósito de tener el valor real de la formación medida por lo que en el caso de las curvas normales, la normal corta o 16'' requiere de cartas de corrección para capas gruesas y para capas delgadas. Para conocer el valor de resistividad, se interpolan los valores y se escoge la gráfica que muestre el valor más cercano a los datos. Es necesario conocer el valor de la capa adyacente. En la figura 3.2 se presenta la curva de corrección para el arreglo normal corta. Como estas curvas están influenciadas por la invasión, lo que se obtiene es la resistividad de la zona invadida Ri.

Para realizar la corrección correspondiente a la herramienta Normal corta es necesario conocer los datos de:

- $R_m$  (Resistividad del lodo) [ohm-m]
- D<sub>h</sub> (Diámetro del pozo) [in o m]
- $R_{16corr}$  (Resistividad de la normal corta) [ohm-m]

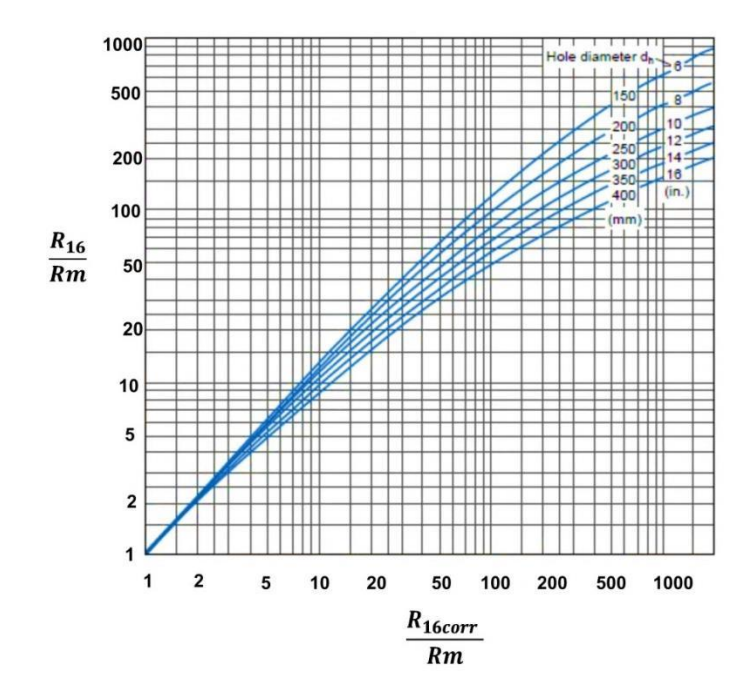

Figura 3.2. Curva de corrección para dispositivo normal corta.

La curva normal larga o 64'' no requiere de corrección. Mediante la combinación de las curvas normales se puede obtener un valor estimado de la resistividad verdadera, definido por la ecuación:

$$
Rt = \frac{R_{NL}R_{NL}}{R_{NC}}
$$
 3.1

### 3.3 Respuesta de las herramientas en los registros geofísicos de pozos

El diseño de las herramientas también afecta la calidad de las medidas realizadas. La herramienta debería de ser capaz de realizar las mediciones reales, sin embargo, el proceso de perforación altera el ambiente haciendo imposible la obtención de las medidas reales. La capacidad que tiene la herramienta de perforar dentro de la formación está relacionada con la distancia entre los emisores y receptores, a medida que es más grande, será mayor la profundidad de investigación y viceversa.

#### 3.3.1 Resolución vertical

La resolución vertical se define como el ancho total dentro del cual ocurre el 90% de la respuesta vertical. En general, la resolución vertical es la distancia que caracteriza la habilidad de una herramienta de resolver variaciones paralelas a su eje, resumiendo la respuesta vertical de una medición en una o más distancias.

En la figura 3.3 se representa gráficamente la definición del concepto de resolución vertical. En ella se puede observar el efecto de una capa muy delgada, siendo la resolución vertical definida en relación a la desviación total (a) que sufre el registro alrededor de la capa delgada. Para capas delgadas se requiere que exista un contraste muy grande entre la litología, las características del diseño de la herramienta y la velocidad de la sonda. En el caso de capas gruesas, en teoría, cada capa puede ser distinguida de las demás capas vecinas por su comportamiento en el registro.

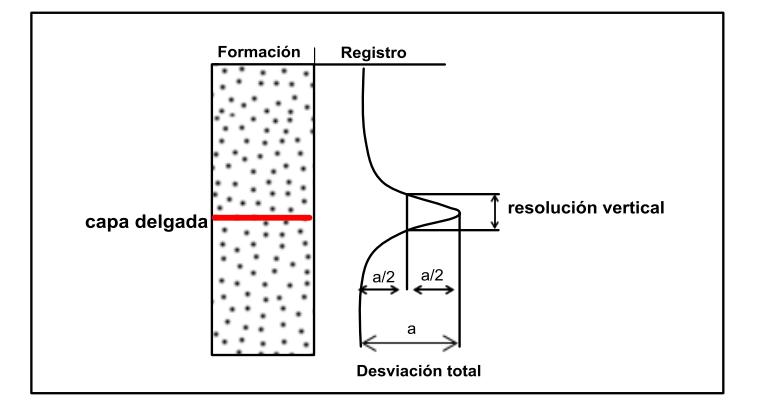

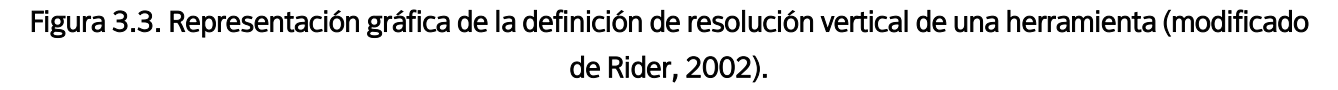

Por lo tanto, la resolución de la capa puede estar afectada por la constante de tiempo y la rapidez de obtención del registro.

Si los límites de las capas no son agudos, entonces existe una zona de transición gradual entre las lecturas. La pendiente de la zona de transición afecta la resolución de la capa (Arroyo, 1996).

En algunos casos la amplitud para capas delgadas del mismo espesor presenta valores distintos, esto se debe a que la resolución se ve afectada por la magnitud del valor de la propiedad medida dentro de la capa.

La resolución de una capa depende de un número de factores diferentes para cada herramienta, entre los que se pueden distinguir; el espesor de las capas, la geometría de la herramienta y el contraste de lecturas entre la capa y sus capas vecinas, así como la velocidad de adquisición.

#### 3.3.2 Profundidad de investigación

El término de profundidad de investigación hace referencia a la distancia medida a partir de la pared del pozo o de la superficie de la herramienta, que caracteriza qué tan lejos la herramienta mide dentro de la formación. En teoría, la profundidad de investigación aumenta con el espaciamiento. De acuerdo con Schlumberger (2011), las profundidades de investigación pueden variar considerablemente en condiciones no homogéneas y a diferentes valores de las propiedades involucradas, y en consecuencia, deben ser consideradas solamente como guía cualitativa de la respuesta de la herramienta en la formación.

De acuerdo con su propiedad de investigación, las herramientas se pueden clasificar en microherramientas y macroherramientas. En la categoría de las microherramientas los sensores y los emisores están montados en un patín que se encuentra presionado contra la pared del pozo. Su profundidad de investigación es pequeña. En el caso de las macroherramientas, miden un volumen que puede abarcar desde 0.5 a 5 m<sup>3</sup> de formación, el cual puede ser esférico o en forma de disco. Entre las herramientas de resistividad existen las que hacen lecturas someras y profundas.

La Figura 3.4 ilustra el concepto de profundidad de investigación. En ella se muestran dos casos, dependiendo la distancia emisor-receptor. En la parte superior se considera una distancia pequeña entre el emisor y el receptor, y en la parte inferior existe una distancia más grande emisor-receptor.

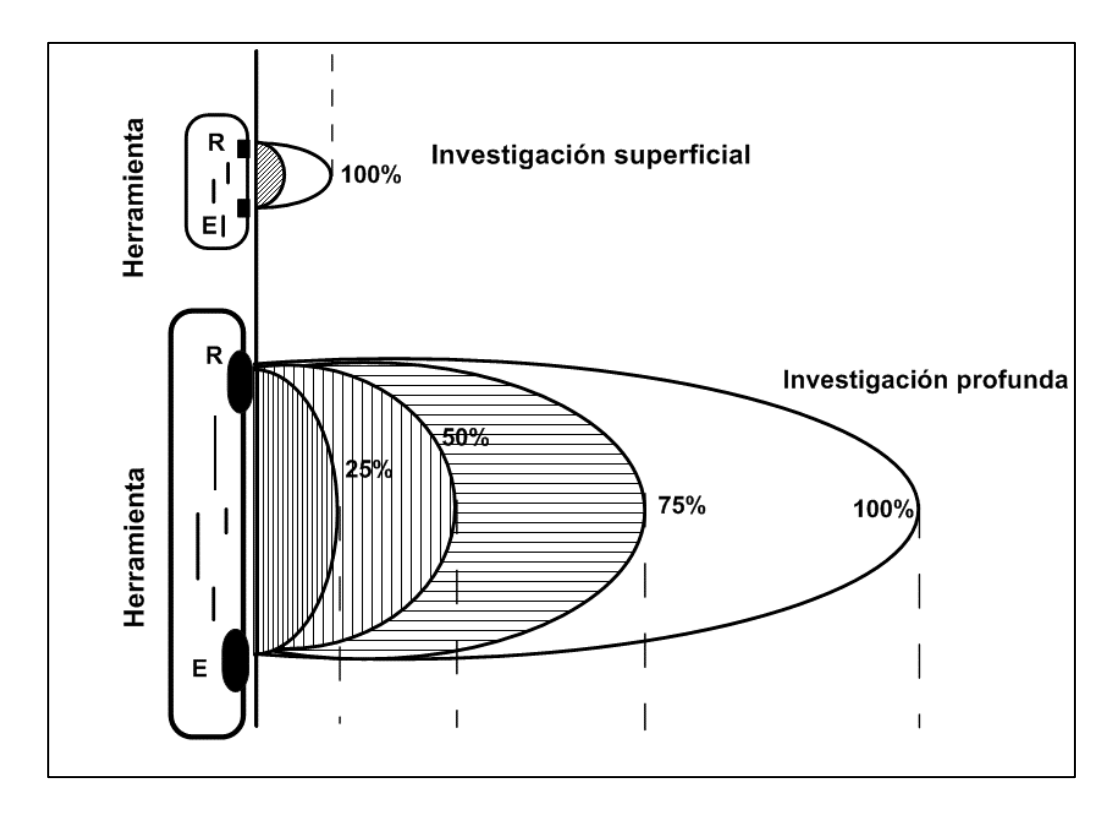

Figura 3.4. Ilustración del concepto de profundidad de investigación E, emisor, R receptor (modificado de Rider, 2002).

#### 3.3.3 Efecto Shoulder y velocidad de muestreo

El término shoulder o capa adyacente es utilizado para referirse a la formación por encima o por debajo de la capa que está siendo muestreada por la herramienta. Las capas adyacentes interactúan entre ellas, y esto tiene efecto sobre la definición del límite entre las mismas, estos efectos son denominados efectos shoulder.

La velocidad de muestreo tiene a su vez un impacto en la definición de los límites entre capas. Este mecanismo es parecido al efecto shoulder, ya que algunos de los conteos van a provenir de la capa inferior, y otros de la capa superior, haciendo que el límite real sea difícil de identificar. A medida que la velocidad se incrementa, las capas parecen estar localizadas más arriba de lo que realmente están. La Figura 3.5 presenta un ejemplo de la velocidad de muestreo y el efecto shoulder, a medida que se aumenta la velocidad de muestreo se va perdiendo la forma de la señal.

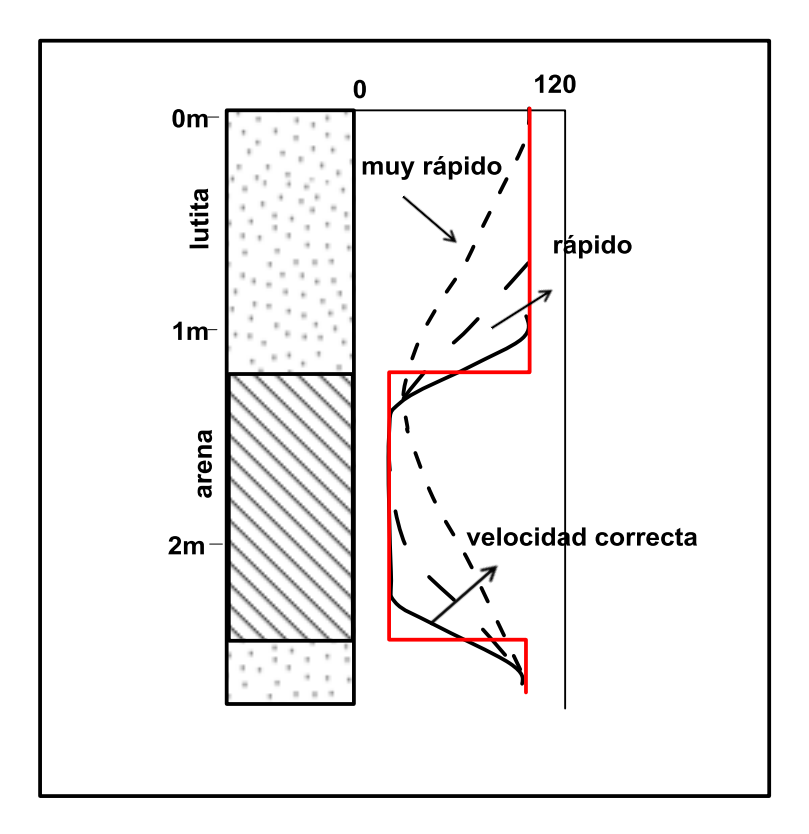

Figura 3.5. Ejemplo de los efectos de velocidad de muestreo y capas adyacentes en la definición de límites (modificado de Rider, 2002).

# 4 Diseño de Filtros

# 4.1 Filtros digitales

Actualmente los sistemas digitales presentan diversas ventajas: flexibilidad, formalidad, integración en una amplia gama de funciones, etc. Los filtros digitales se caracterizan por medio de ecuaciones diferenciales y sus operaciones básicas son la suma, multiplicación y retraso unitario en el tiempo.

El proceso de señales digitales lleva implícito el hecho de que la señal debe de estar en su forma digital antes de poder ser procesada, tanto en las de tiempo real como en las que no lo son. Sin embargo, no siempre se requiere regresarla a su forma analógica y puede después de ser procesada, almacenarse, o emplearla en su forma digital.

Analíticamente, el proceso de conversión de una señal analógica en una digital puede pensarse como una operación entre dos señales: la señal original que nos interesa y una señal de muestreo. La señal de muestreo va a presentar como característica ser periódica.

Desde el punto sistemático, un filtro puede considerarse como un sistema que modifica la señal de entrada y la transforma en una señal distinta. Puede representarse como se muestra en la figura 4.1, analíticamente  $x(t)$  representa una señal de entrada, mientras que  $y(t)$ representa la señal de salida correspondiente.

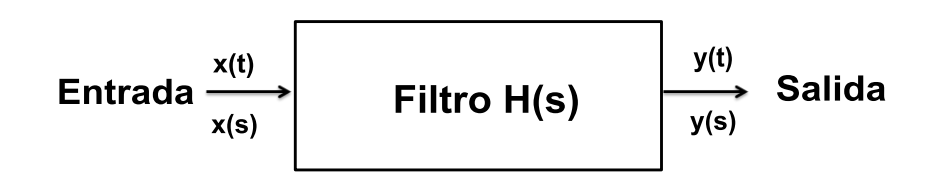

Figura 4.1. Representación simbólica de un filtro.

Si t es la variable continua en el tiempo, entonces x y y también están relacionadas entre sí por medio de una ecuación diferencial, lineal, cuya transformada de Laplace también existe. Por lo tanto un filtro puede representarse analíticamente por medio de la ecuación:

$$
H(s) = \frac{Y(s)}{X(s)}\tag{4.1}
$$

 $H(s)$  representa el filtro y es conocida como función de transferencia.  $X(s)$  y  $Y(s)$  son las transformadas de Laplace de las señales de entrada y salida.

# 4.2 Fundamentos teóricos del filtrado digital en registros geofísicos de pozos

Los métodos de filtrado aplicados en esta sección para el análisis de una señal de un registro de pozo corresponden a la detección de bordes por medio de la primera y segunda derivada tal como lo propone Castro (2012). Posteriormente se establece un sistema de funciones ortogonales conocido como funciones de Walsh las cuales asumen valores de +1 y -1 y son presentadas como una herramienta apropiada para el análisis de datos de registros de pozo al trabajar con ondas rectangulares. Otro método introducido consiste en analizar la señal de un registro de pozo a diferentes escalas y detectar los bordes por medio de los cruces por cero de la segunda derivada. A continuación se presentan los fundamentos teóricos de cada método utilizado en el presente estudio.

#### 4.2.1 Derivación

Se considera que dos de las transformaciones más comunes e importantes que resultan de interés en el tratamiento de señales, y las más relacionadas con filtros, son precisamente derivar e integrar. Vistas espectralmente hacen lo mismo que un filtro, afectan linealmente en función de la frecuencia su amplitud, y de modo constante su fase (Figura 4.2).

La Figura 4.2 muestra las componentes espectrales de la derivación e integración. Se aprecia que en el caso de la señal derivada, el espectro de fase se mantiene constante.

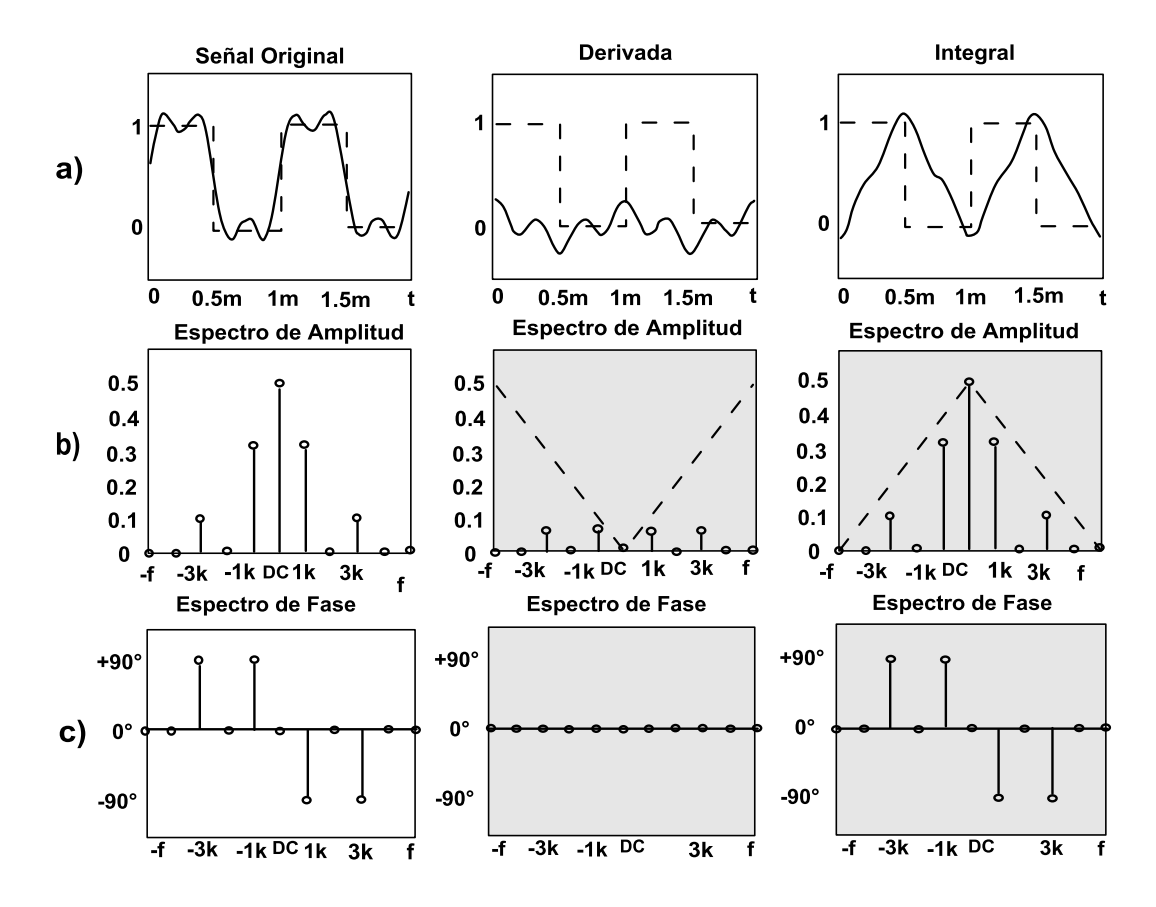

Figura 4.2. Derivación e Integración: a) señal original con su derivada e integral. B) Espectro de amplitud. C) Espectro de fase (modificado de Ulloa, 2005).

Debido a esto, una señal integrada será más suave que la original ya que tienen menos amplitud sus componentes de alta frecuencia, y una señal derivada es más abrupta, debido a que sus componentes de alta frecuencia tienen mayor amplitud.

Considerando lo anterior se tiene que una derivada se comporta como un filtro pasa-altas y una integral, como un filtro pasa-bajas.

#### Detección de bordes por medio de los operadores de las derivadas

Un borde es definido como cualquier discontinuidad que sufre alguna función de intensidad sobre los puntos de la misma.

La detección de bordes se puede realizar mediante el análisis de las derivadas. Los máximos de la primera derivada o los cruces por cero de la segunda derivada permiten detectar los bordes.

La suavización de la señal como se muestra en la figura 4.3 evita que se sobredetecten los bordes.

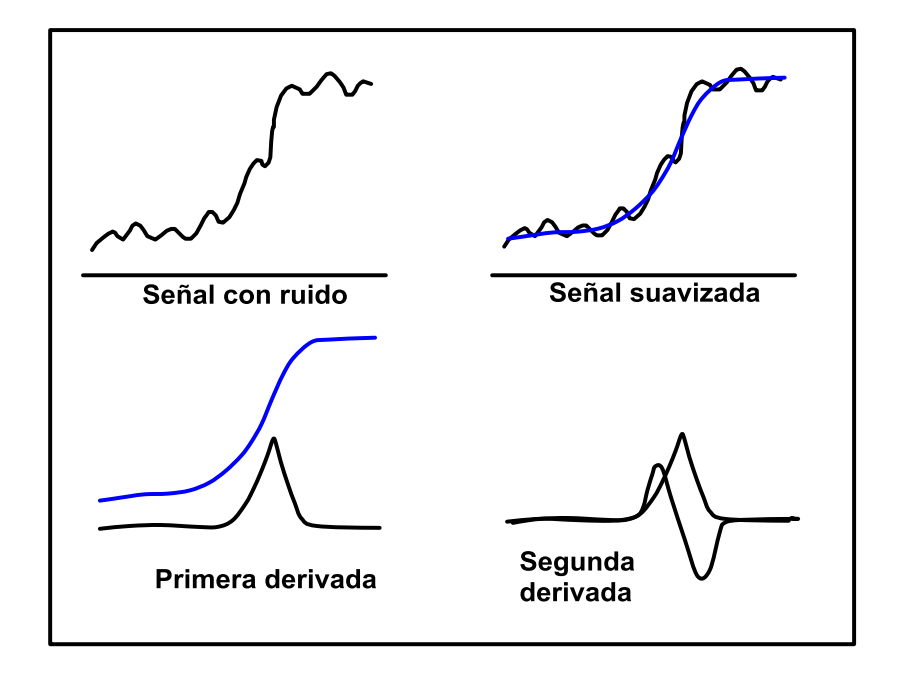

Figura 4.3. Representación de la diferenciación de curvas.

El siguiente perfil (Figura 4.4) muestra las variaciones al pasar de una zona oscura (ejemplo gráfico) y viceversa. La primera derivada detecta la variación. El máximo del valor absoluto coincide con el punto central del borde. La segunda derivada detecta los cambios de la primera derivada. Los pasos por cero coinciden con el centro del borde.

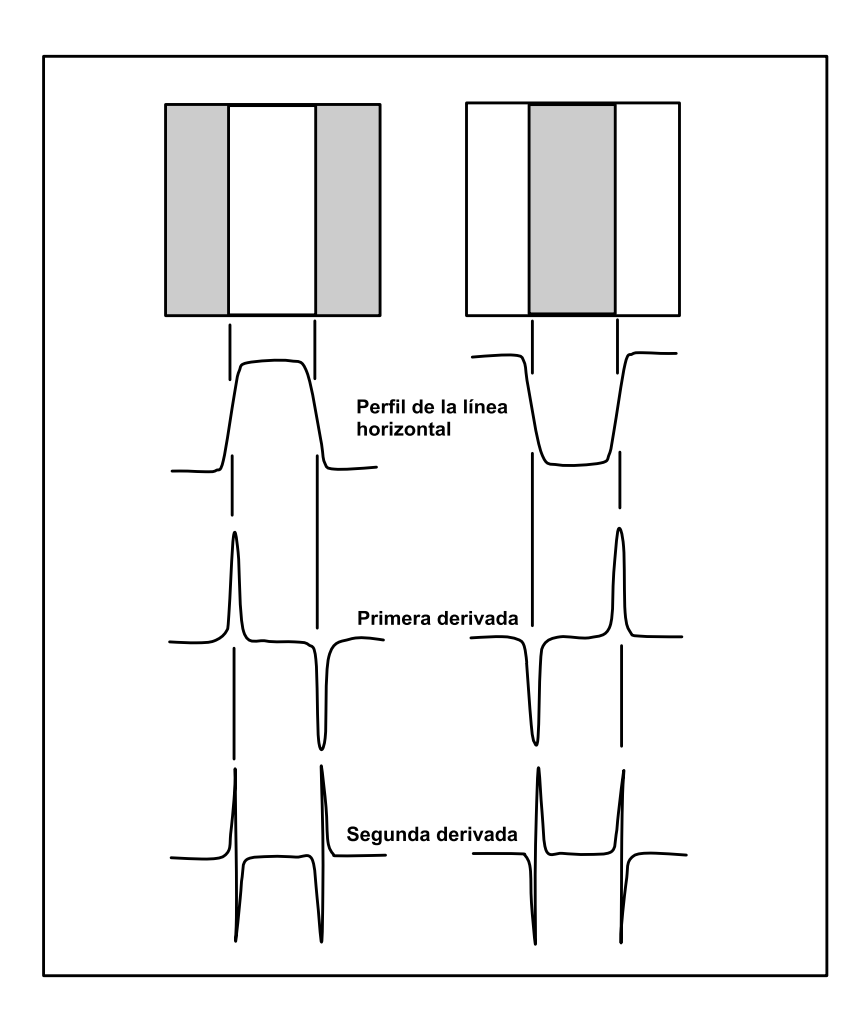

Figura 4.4. Detección de bordes por medio de los operadores de la derivada.

# 4.2.2 Transformada de Walsh

Las funciones de Walsh son un conjunto de funciones ortogonales que trabajan con ondas rectangulares y asumen sólo valores de 1 o -1 dentro de un rango entre 0 y 1, como se muestra en la figura 4.5. Las definiciones matemáticas completas se pueden encontrar a detalle en Beauchamp (1975).

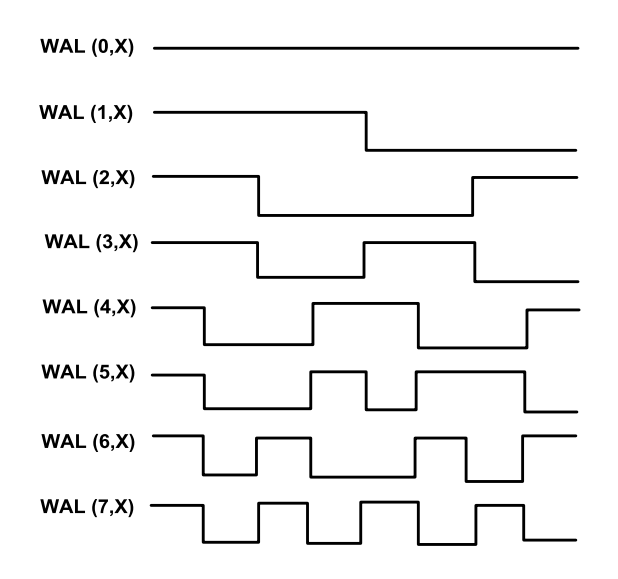

Figura 4.5. Primeros ocho miembros de las funciones de Walsh. Cada función toma sólo valores de 1 y -1 (Beauchamp, 1975).

Análogo a la transformada de Fourier, la transformada de Walsh puede ser definida como cualquier función discreta en el intervalo [0 1] en el número N; donde N es una potencia de dos.

$$
x_t = \sum_{j=0}^{N-1} a_j \, WAL_j(x_t) \tag{4.2}
$$

Donde los coeficientes aj están dados por

$$
a_j = \int_0^1 x_t \, WAL(x_t) \delta t \tag{4.3}
$$

Usando la representación de las funciones de Walsh, es posible definir a la transformada de Walsh como:

$$
x_t = \sum_{j=0}^{N-1} X_n WAL(x_t)
$$

$$
X_n = \int_0^1 x_t W A L(x_t) \delta t \tag{4.5}
$$

Donde X(n) es el dominio de la secuencia.

La transformada directa e inversa son idénticas excepto por el factor multiplicador 1/N, debido a la simetría de la matriz de Hadamard.

$$
WW^{-1} = W^{-1}W = WW = NI \tag{4.6}
$$

Donde I es la transformada idéntica [i.e.  $Ix(t) = x(t)$ ]

La transformada discreta de Walsh (DWT) es matemáticamente simple pero computacionalmente lenta cuando sea analiza un gran número de datos ya que se requieren un gran número de operaciones. La transformada rápida de Walsh (FWT) abre la posibilidad de la reducción del número de operaciones necesarias para la implementación de la transformada.

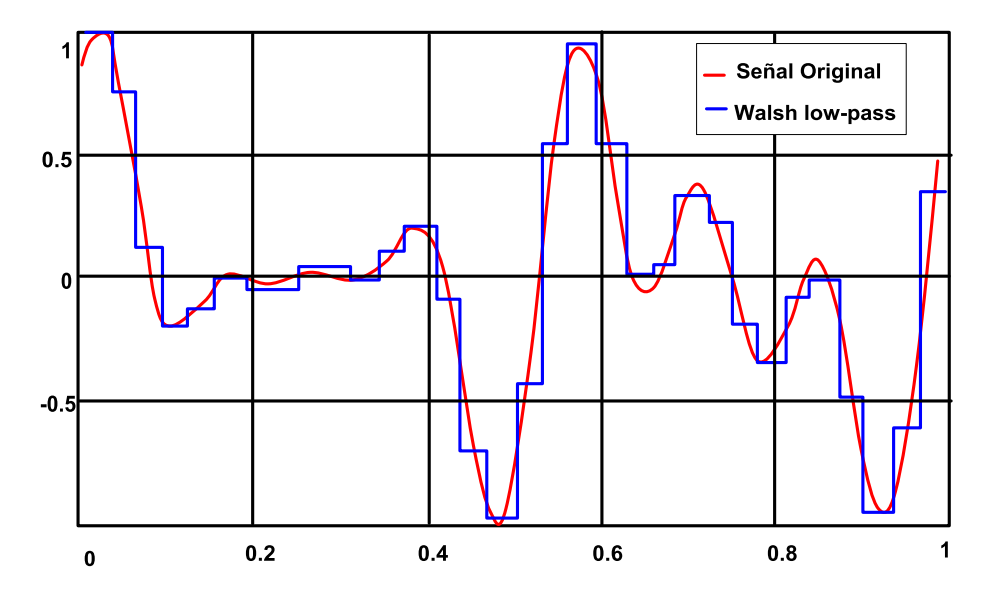

Figura 4.6. Representación de un filtro pasa bajas de Walsh.

Las funciones de Walsh se basan en un concepto denominado secuencia, similar a la frecuencia, secuencia, se define como el promedio de cruces por cero por unidad de intervalo y es abreviado como ZPS.

Según Harmuth (1968) en el dominio de la secuencia se pueden diseñar todo tipo de filtros; filtros pasa-bajas, filtros pasa-altas y filtros notch. Es muy interesante observar que mediante una versión de pasa bajas de Walsh (Walsh low-pass) se puede extraer el modelo binario de señales aleatorias originales (Figura 4.6).

En muchas ocasiones se maneja la transformada de Walsh-Hadamard dado que ambas transformadas guardan un gran parecido y la forma en la que operan es la misma. Gran parte del interés en la transformada de Walsh-Hadamard se debe a la ventaja computacional que ofrece sobre la transformada de Fourier y la simplicidad para su implementación en hardware. Así, mientras la transformada de Walsh-Hadamard requiere solamente adiciones y sustracciones, la transformada de Fourier requiere adiciones, sustracciones y multiplicaciones complejas. El diagrama de flujo para la obtención de la transformada rápida de Walsh-Hadamard se muestra en la Figura 4.7 para las primeras ocho funciones de Walsh, se observa que sólo se asumirán valores de +1 y -1.

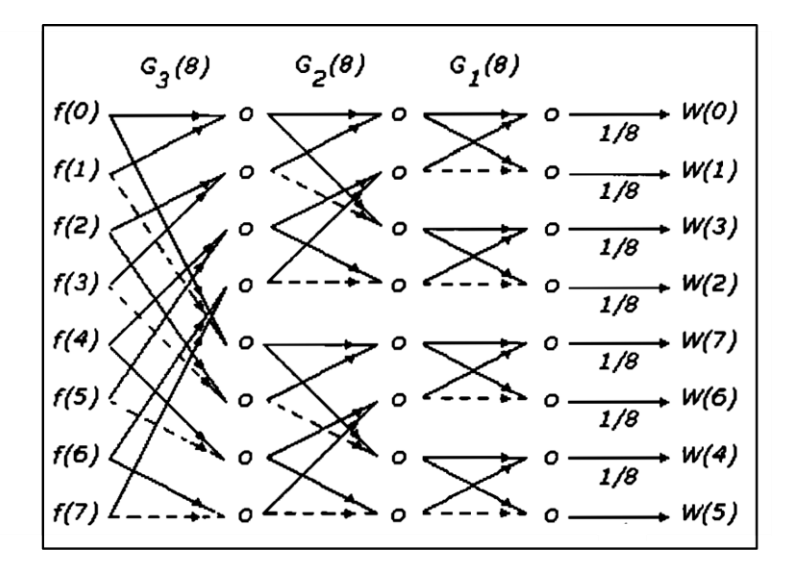

Figura 4.7. Diagrama de flujo para la transformada rápida de Walsh-Hadamard para N = 8. Las líneas continuas representan factores +1, mientras que las líneas segmentadas representan factores -1.

## 4.2.3 Representación multiescala

La detección de bordes es de suma importancia en el análisis de una señal. Los bordes son asociados con los extremos de la primera derivada y con los cruces por cero de la segunda derivada (Figura 4.8). La detección de bordes multiescala permite visualizar la localización exacta de los bordes descendiendo gradualmente de escalas gruesas a escalas finas. El comportamiento de los cruces por cero de la segunda derivada a diferentes escalas se ha investigado por Witkin (1984).

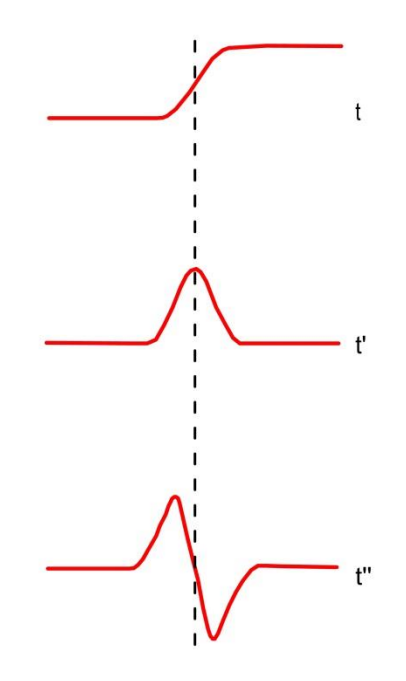

Figura 4.8. Ejemplo de la detección de bordes usando primera y segunda derivada.

Un requisito fundamental en la representación multiescala es la de preservar el seguimiento de escalas gruesas a escalas finas, es decir, construir simplificaciones que vayan de escalas gruesas a finas (Figura 4.9)

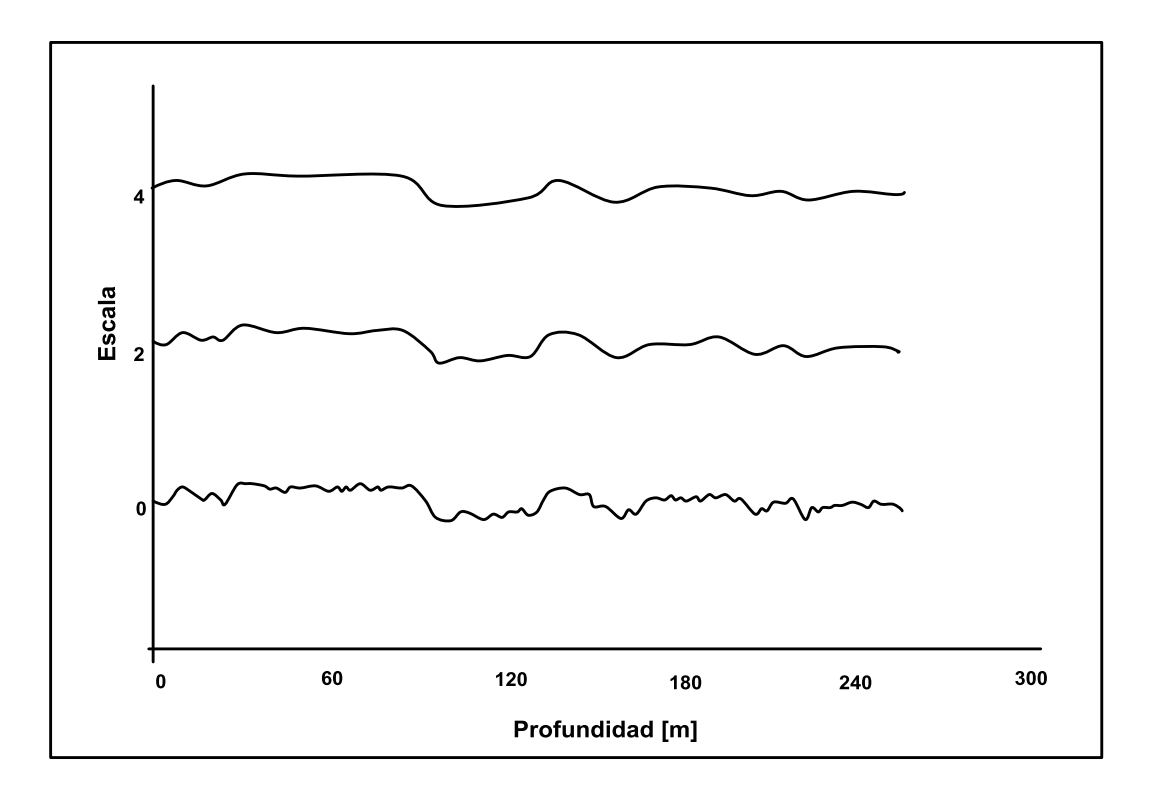

Figura 4.9. Representación de un registro en tres escalas de suavizado (Vermer, 1992)

El propósito de una representación multiescala es la de asegurarse de los aspectos del contenido de la información y hacer uso de la información visual. Una de las aplicaciones más comunes de la representación multiescala es en el procesamiento de imágenes.

La idea general de lo que representa una señal a múltiples escalas no es nueva. El trabajo que realizó Rosenfeld y Thurston (1971), tuvo como finalidad observar la ventaja de utilizar los operadores de diferente tamaño en la detección de bordes.

# 5 Análisis de los datos antes del Filtrado Digital

# 5.2 Generalidades

Es necesario conocer, para una correcta aplicación del filtrado digital en registros de pozos, la condición en la que se encuentran los datos a trabajar. Como se ya se ha visto en el Capítulo 4.2 para aplicar la transformada de Walsh se requiere que los datos provenientes de los registros de pozos sean una potencia de dos, por lo que es conveniente tomar en cuenta que se deberá realizar un ajuste a los datos sin modificar su respuesta. Asimismo identificar si se cuenta con información complementaria tal como cortes litológicos o algún otro dato que permita ayudar a corroborar los resultados obtenidos.

# 5.2 Conjunto de datos

La información proveniente del pozo 1b corresponde a un registro eléctrico convencional el cual posee tres curvas: Potencial espontáneo (SP), Normal Corta (NC) y Normal Larga (NL). La profundidad de las curvas es de 250m y el intervalo de muestreo fue una lectura cada metro. Este trabajo se enfoca principalmente a las curvas Normal Corta y Normal Larga.

Debido a que no se cuenta con información tal como la resistividad del lodo de perforación, viscosidad y composición así como se carece de los valores que proporcionan los registros de temperatura y del diámetro de pozo, no se realizaran las correcciones correspondientes a las curvas Normal Corta y Normal Larga.

Ya que el pozo 1b pertenece a un conjunto pozos se cuenta con información de cortes litológicos. Estos cortes litológicos permitirán hacer un análisis más completo de los resultados obtenidos por los diferentes métodos. Se desconoce si los cortes litológicos fueron realizados por un perforista o por un geólogo.

# 6 Metodología para diseñar Filtros en Señales de Registros de Pozos

# 6.1 Métodos de filtrado digital aplicados en el presente estudio

El capítulo 4.2 presenta los fundamentos teóricos de los tipos de filtrado aplicados en el presente estudio. A diferencia del trabajo realizado por Castro (2012) que consistió en aplicar sólo un método de filtrado digital (primera y segunda derivada) como ayuda a la definición de capas para posteriormente efectuar la correlación, este trabajo se enfocó a la aplicación de otros métodos de filtrado digital que permitan, de igual manera, detectar los límites entre capas litológicas para finalmente compararnos y seleccionar el que arroje mejores resultados. Estos métodos de filtrado corresponden a tres tipos de filtros digitales; Primera y segunda derivada (de atrás hacia adelante), transformada de Walsh y representación multiescala.

# 6.2 Derivación en Registros de Pozos

En el análisis de registros de pozos, un método común para la detección de bordes es suavizar posteriormente diferenciar la curva del registro de pozo y mediante el criterio de la primera y segunda derivada localizar los puntos de inflexión. El diagrama de flujo (Figura 6.1) describe brevemente el desarrollo para aplicar el método de las derivadas en registros de pozos.

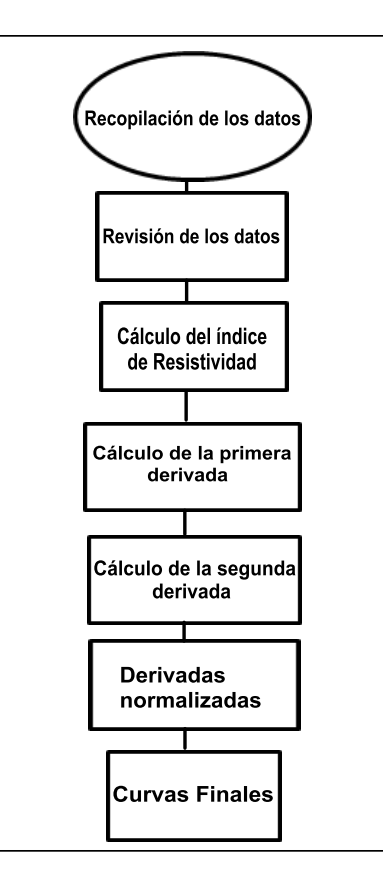

Figura 6.1. Diagrama de flujo para la detección de bordes utilizando el método de las derivadas.

### 6.2.1 Criterio de detección y localización de bordes

El primer paso para la detección de bordes por medio del método de las derivadas consiste en obtener el índice de resistividad de las curvas Normal Corta y Normal Larga como normalización de las señales y viene dado por la fórmula;

$$
IR = \frac{R_a - R_{min}}{R_{Max} - R_{min}}\tag{6.1}
$$

Dónde:

IR: Índice de resistividad [adimensional].

R<sub>a</sub>: Resistividad aparente, leído directamente del registro [ohm\*m].

 $R_{min}$ : Lectura mínima de resistividad aparente en todo el registro [ohm\*m].

 $R_{\text{Max}}$ : Lectura máxima de resistividad aparente en todo el registro [ohm\*m].

Una vez obtenido el índice de resistividad de ambas curvas, se calculó la primera y segunda derivada tomando en cuenta que la diferencia entre los puntos es uno (Figura 6.2). Se optó a diferencia del trabajo realizado por Castro (2012) calcular las derivadas de atrás hacia delante, esto con la finalidad de corroborar que los resultados obtenidos son los mismos que si utilizáramos las derivadas de adelante hacia atrás.

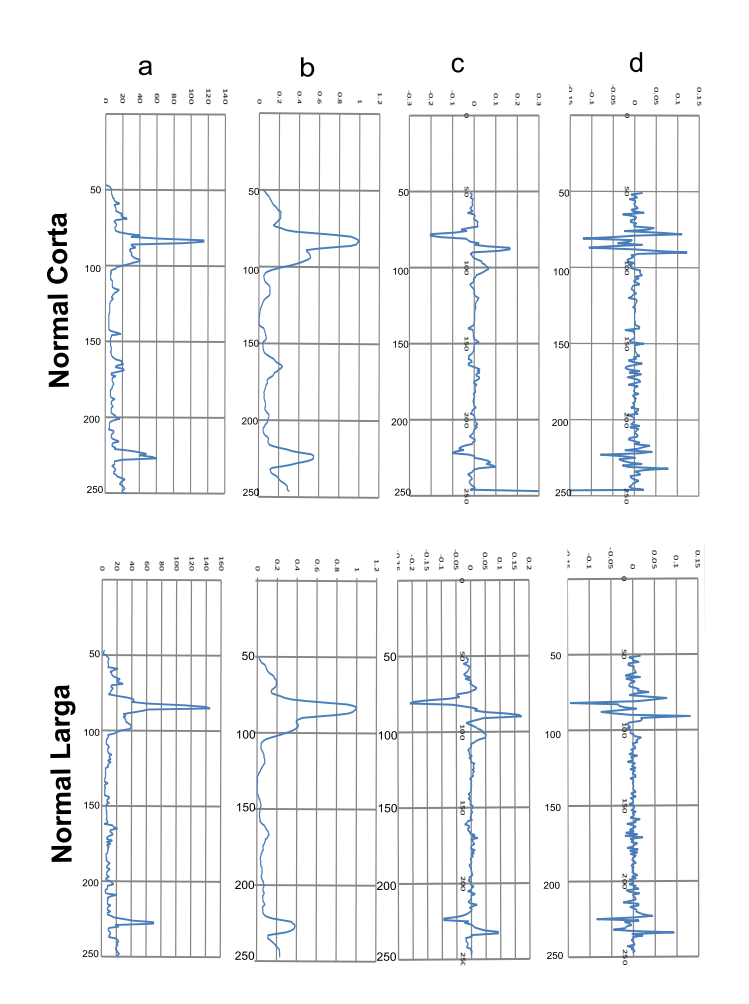

Figura 6.2. Obtención de la primera y segunda derivada en las curvas Normal Corta y Normal Larga. a) curva original. b) Índice de resistividad. c) Primera derivada. d) Segunda derivada

Para el proceso de segmentación de las curvas (definición de límites entre capas) se localizaron los puntos en que la segunda derivada se hace cero, es decir, se localizaron dos puntos consecutivos que cambiaran de signo.

Los valores de los pseudosegmentos fueron definidos mediante la condición de la segunda derivada del cálculo diferencial, es decir, si dentro del segmento el signo de la segunda derivada es negativo, el valor de todos los puntos dentro del segmento será el valor máximo (del segmento) del índice de resistividad; si el signo de la segunda derivada es positivo, todos los puntos del segmento tomarán el valor mínimo del índice de resistividad dentro del mismo segmento.

Se realizó una normalización a las curvas para definir las capas, es decir, a todos los valores negativos de la segunda derivada se les asignó el valor de -1 y a todos los valores positivos de la segunda derivada se les asignó el valor de 1, mientras que a los valores de cero se les asignó el valor de cero. Lo anterior se logró identificando valores por arriba del cero con una diferencia mínima de 0.05 a 0.001, de tal manera que todos los valores superiores a este rango tomarán el valor de +1 y los valores que se encuentren por debajo de este rango tomarán el valor de -1. Cuando los valores se encuentren dentro de un cambio de signo (positivo-negativo o viceversa) el valor asignado será de 0. Como etapa final se representa la segmentación en bloques. El procedimiento completo es ilustrado en la figura 6.3.

#### 6.1.1 Resultados

A partir del uso de las derivadas en señales de registros de pozos es posible identificar las variaciones en la señal. Al derivar una señal se tiene que la curva resultante es más abrupta que la original esto debido a que las componentes de alta frecuencia tienen mayor amplitud.

El método resultó ser muy preciso ya que los bordes en la señal fueron detectados ayudando a definir los límites entre las capas litológicas; sin embargo, su análisis requirió un mayor tiempo de procesado. Como resultado de este método se obtuvo la segmentación en bloques la cual va a permitir realizar una correlación con el corte geológico como se verá más adelante.

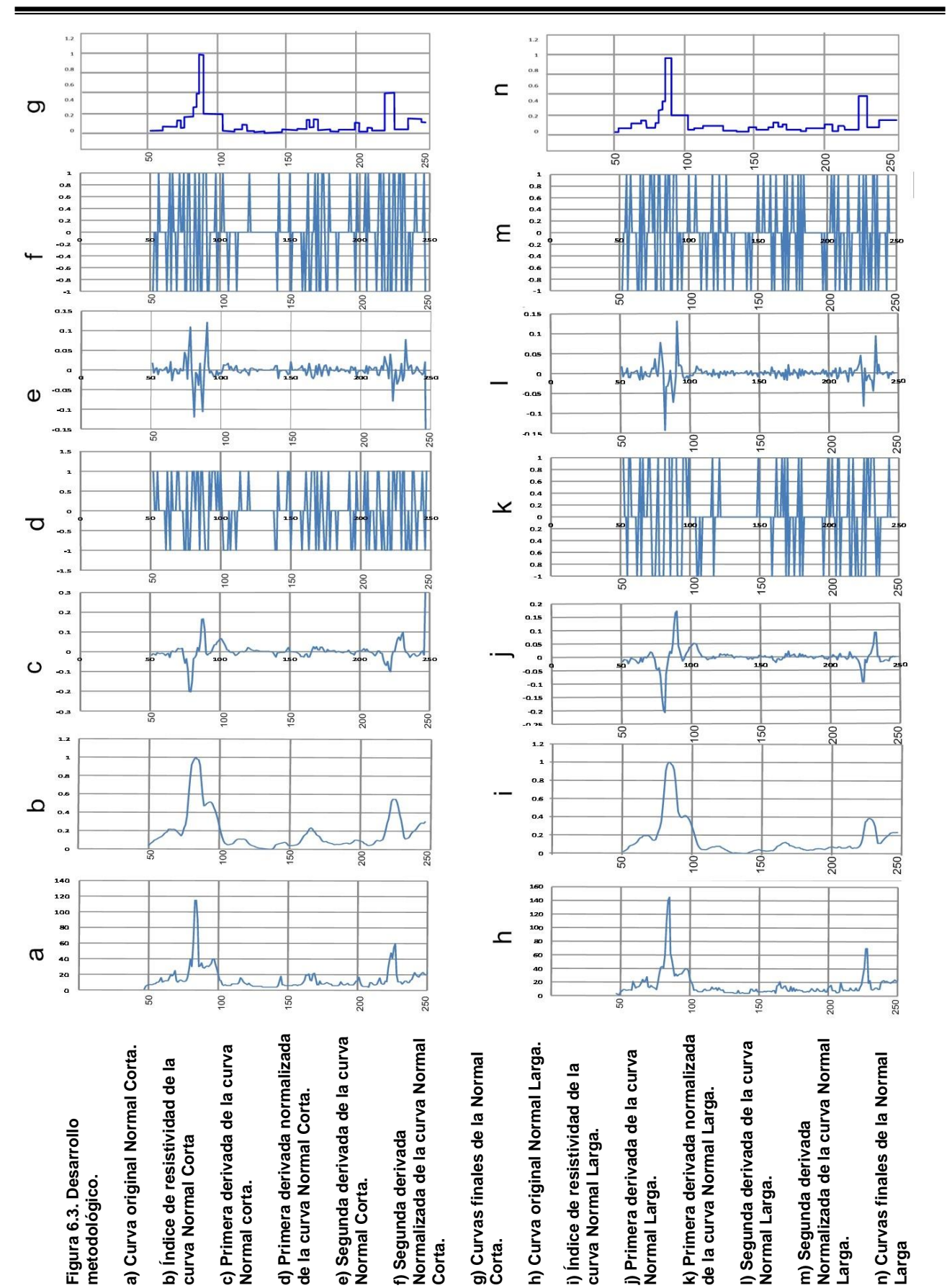

# 6.2 Aplicación de la Transformada de Walsh en registros de pozos.

Se presenta a la transformada de Walsh como una herramienta útil para el análisis de registros de pozos. Mediante la transformada de Walsh aplicada a un conjunto de registros se puede observar cómo la energía en las señales se distribuye entre los diversos componentes de onda rectangulares. Al aplicar un filtro pasa bajas a los datos en el dominio de Walsh, es posible identificar los cambios en la señal, lo que resulta en una versión escalonada de los datos originales. El algoritmo diseñado para la detección de fronteras será similar al trabajo realizado por Lanning y Johnson (1983) en registros de pozos petroleros; la diferencia radica en los tipos de filtros pasa bajas a utilizar.

El siguiente diagrama de flujo muestra los pasos a seguir para determinar la localización de las fronteras litológicas trabajando en el dominio de Walsh (Figura 6.4).

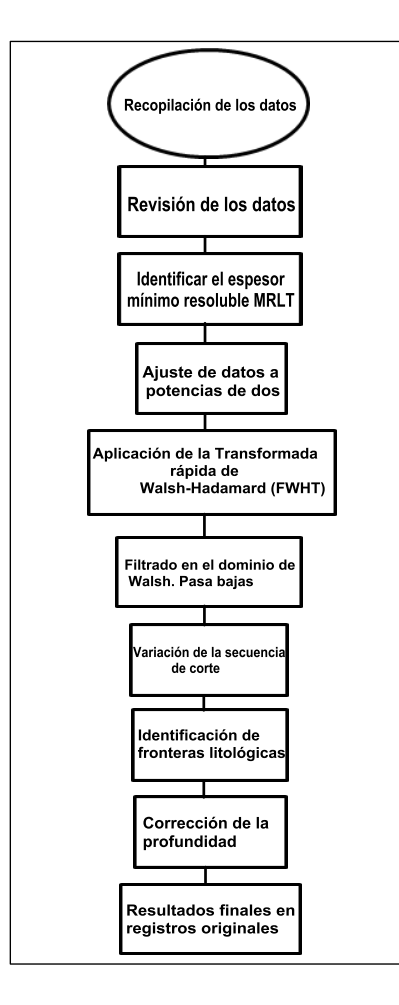

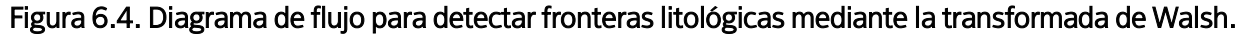

# 6.2.1 Algoritmo de detección de fronteras

En el presente estudio se utilizan las curvas normal corta y normal larga que pertenecen a un registro de resistividad del pozo 1b el cual presenta una profundidad de 250m. El registro fue muestreado cada metro por lo que el espesor mínimo de la capa resoluble o MRLT que se podrá detectar será de 1m. Para fines prácticos y de comparación se trabajó con ambas curvas de manera simultánea, además de que el algoritmo permite trabajar con más de tres registros a la vez.

El primer paso para la detección de fronteras consiste en hacer que los datos de las curvas normal corta y normal larga sean potencias de 2, ya que de acuerdo a lo escrito en el capítulo 4.2 la transformada de Walsh trabaja con potencias de 2. Los datos correspondientes al pozo 1b presentan una profundidad de 250m por lo que es necesario rellenar con ceros hasta llevarlo a 256m que representa el valor de  $2<sup>8</sup>$ . Cabe señalar que se trabajó con el índice de resistividad para normalizar la señal y para que los valores se encuentren dentro del intervalo de 0 a 1.

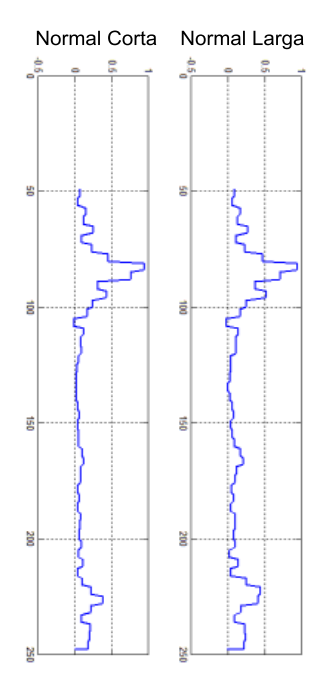

Figura 6.5. Versión pasa-bajas de Walsh (Walsh low-pass) de las curvas normal corta y normal larga de los registros de resistividad.

El siguiente paso es llevar la señal de los registros al dominio de Walsh, esto es, aplicar la transformada de Walsh a la señal. En este caso se utilizó el comando FWHT en Matlab que es la transformada rápida de Walsh-Hadamard. Una vez en el dominio de Wash se aplicó un filtro pasa bajas de Butterworth que corresponde a la versión Walsh low-pass. Para la elección del filtro pasa bajas se aplicó el filtro pasa bajas ideal y el filtro pasa bajas de Butterworth, sin embargo, el que definió mejor la forma escalonada en la señal fue el filtro pasa bajas de Butterworth. Posteriormente se aplicó la transformada inversa de Walsh-Hadamard (IFWHT) para regresar a profundidad (Figura 6.5).

Mediante el término denominado secuencia de corte se definió un ancho de banda que en este caso es constante de acuerdo a las variaciones de la secuencia de corte. En otras palabras, al cambiar la secuencia de corte, se puede establecer el espesor mínimo de la capa litológica. Para fines de este trabajo, la secuencia de corte que se eligió fue de 10 MPC (paso de ceros por metro) de tal manera que el espesor mínimo presente un ancho de banda de 1m. Es importante mencionar que el valor que se le asigne a la secuencia de corte no será el valor que le corresponda al espesor de la capa que se desea detectar, es decir si asignamos el valor de 10 MPC a la secuencia de corte, no será de 10m el espesor de la capa resultante.

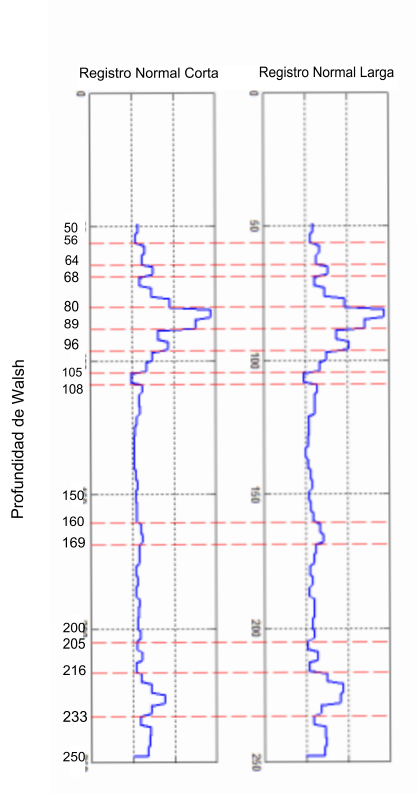

Figura 6.6. Resultados de la detección de fronteras por medio de la transformada de Walsh.

Para la detección de más capas litológicas es necesario variar la secuencia de corte ya que este método trabaja identificando las capas litológicas de manera individual. Una vez detectadas todas las capas presentes se identifican los límites o las fronteras entre las mismas a las profundidades de Walsh (Figura 6.6). De acuerdo a Lanning y Johnson (1983) se propone una fórmula para corregir la profundidad de los límites entre capas,

$$
D_i = B_i \pm \frac{MRLT}{2} \tag{6.2}
$$

Di es la profundidad verdadera de la localización de la frontera y  $Bi$  es la profundidad obtenida por el método de Walsh. Como último paso las profundidades corregidas son identificadas en los registros originales como se muestra en la Figura 6.7

Con el fin de obtener un error mínimo en la profundidad detectada por Walsh, se propone realizar un segundo filtrado a la señal resultante y continuar con el mismo procedimiento para detectar las fronteras entre capas.

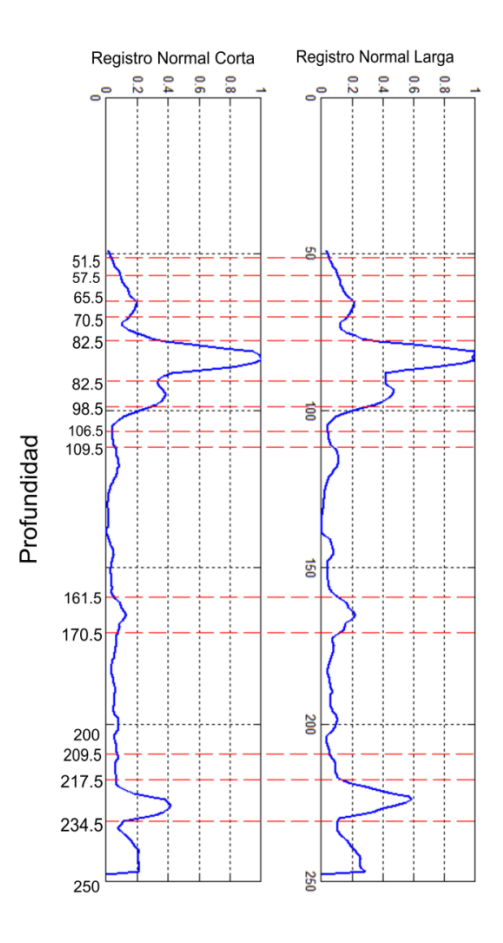

Figura 6.7. Resultados de la detección de fronteras por medio de Walsh low-pass mostrados en los registros originales.

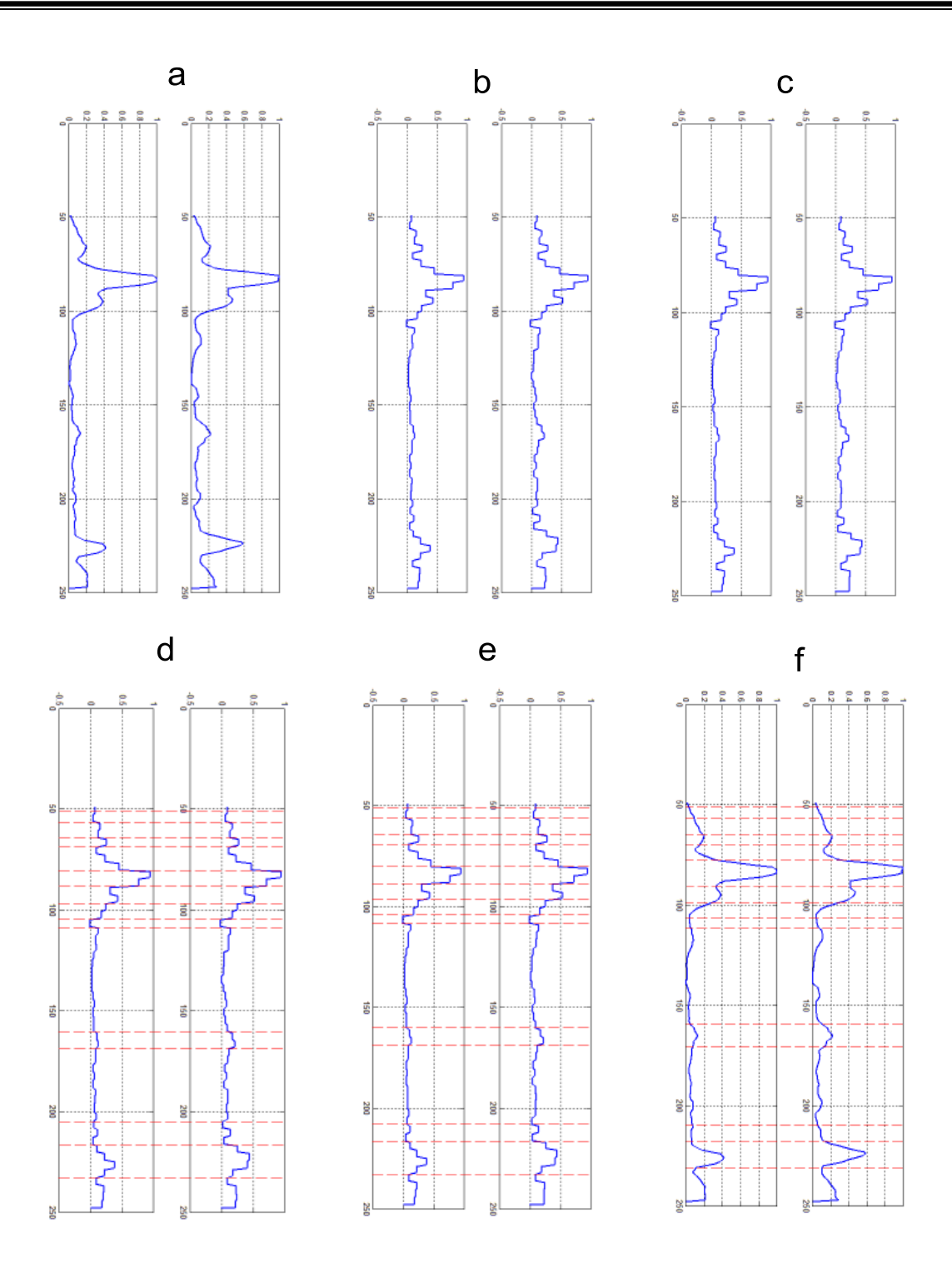

Figura 6.8. Desarrollo metodológico. a) curva originales. b) Pasa-bajas de Walsh primer paso. c) Pasabajas de Walsh segundo paso. d) Detección de fronteras primer paso. e) Detección de fronteras segundo paso. f) Resultados de la detección de fronteras mostrados en los registros originales.

El desarrollo metodológico se ilustra en la Figura 6.8 donde se muestran las curvas originales, la señal en el dominio de Walsh un primer paso, un segundo paso que corresponde a filtrar nuevamente la señal obtenida, la detección de fronteras del primer paso y para reducir el error en la profundidad detectada se realiza un segundo paso identificando nuevamente las fronteras litológicas. Como resultado final se detectan las profundidades corregidas en los registros originales.

#### 6.2.2 Resultados

Se propuso una técnica de detección de fronteras litológicas basada en la teoría de las funciones de Walsh y se aplicó a los datos de un registro de pozo de resistividad. El método propuesto es simple y rápido, además de que proporciona muy buenos resultados aún en presencia de ruido en la señal. Los resultados que se obtuvieron al realizar un segundo filtrado no difieren a los obtenidos en el primer filtrado (en algunas capas la diferencia fue de 1m). De acuerdo a los resultados obtenidos se observa que el espesor más grande detectado por el método de la transformada de Walsh es de aproximadamente 50m encontrándose a una profundidad entre 110 a 160m mientras que el espesor mínimo fue de 1m (Figura 6.7). Éste método puede también detectar capas más delgadas en el caso de presentar un muestreo más pequeño.

### 6.3 Representación Multiescala de Registros de Pozos

En esta sección, las ideas y teoría de procesamiento de señales multiescala son aplicadas a la segmentación de los registros de pozos. El procesamiento de señales multiescala en el análisis de registros de pozos ya se ha expresado en Collins y Doveton (1988), basándose en la idea de que los registros de pozos muestran un comportamiento característico en múltiples escalas, por lo tanto, el procesamiento de la señal multiescala puede producir una segmentación que se adapte a la naturaleza general del registro a diferencia de otros métodos convencionales. La Figura 6.9 resume la metodología para el análisis multiescala de los registros de pozos.

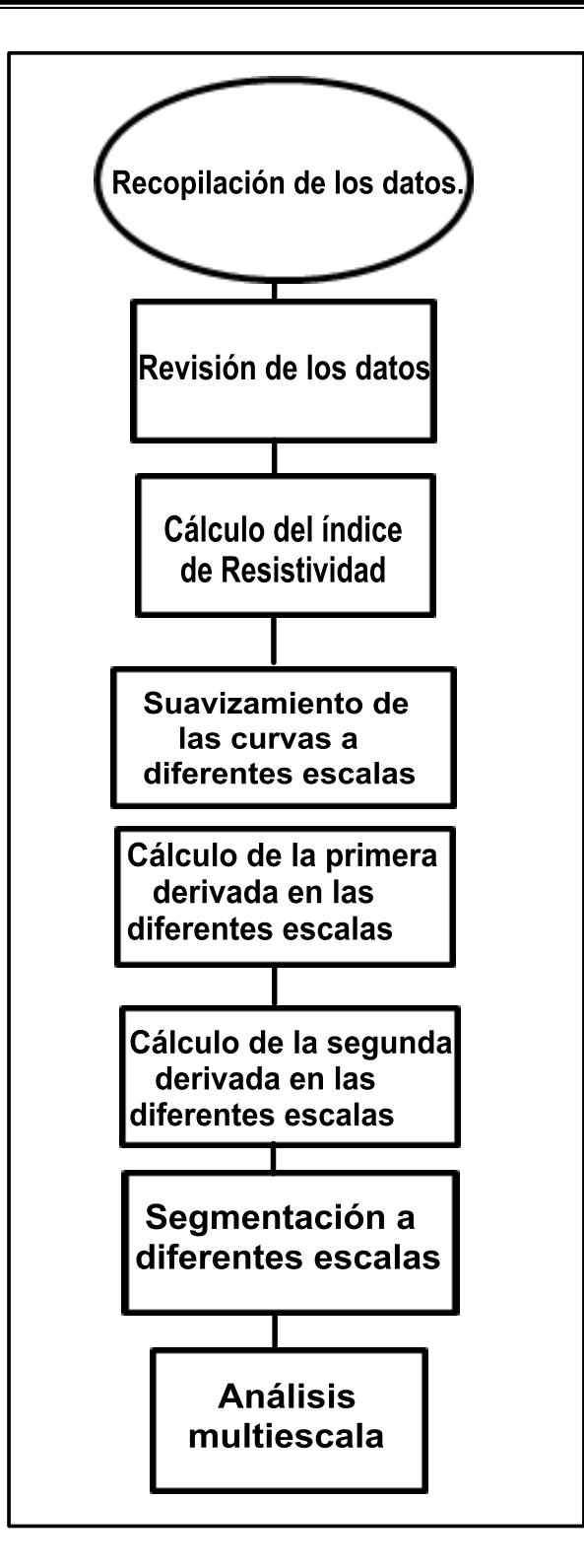

Figura 6.9. Diagrama de flujo para el análisis multiescala de la señal de un registro de pozo.

## 6.3.1 Análisis multiescala en Registros de Pozos

El método se basa en una representación multiescala de los registros de pozos, es decir, los niveles de suavidad, comenzando de preferencia de una escala gruesa a una escala fina, donde el ruido se ha reducido considerablemente.

En este caso se comenzó con una escala de suavidad de 9, 7, 5, y 3. En otras palabras, se aplicó a los registros de la curva normal corta y normal larga un filtro de media de 9, 7, 5 y 3 puntos (Figura 6.10).

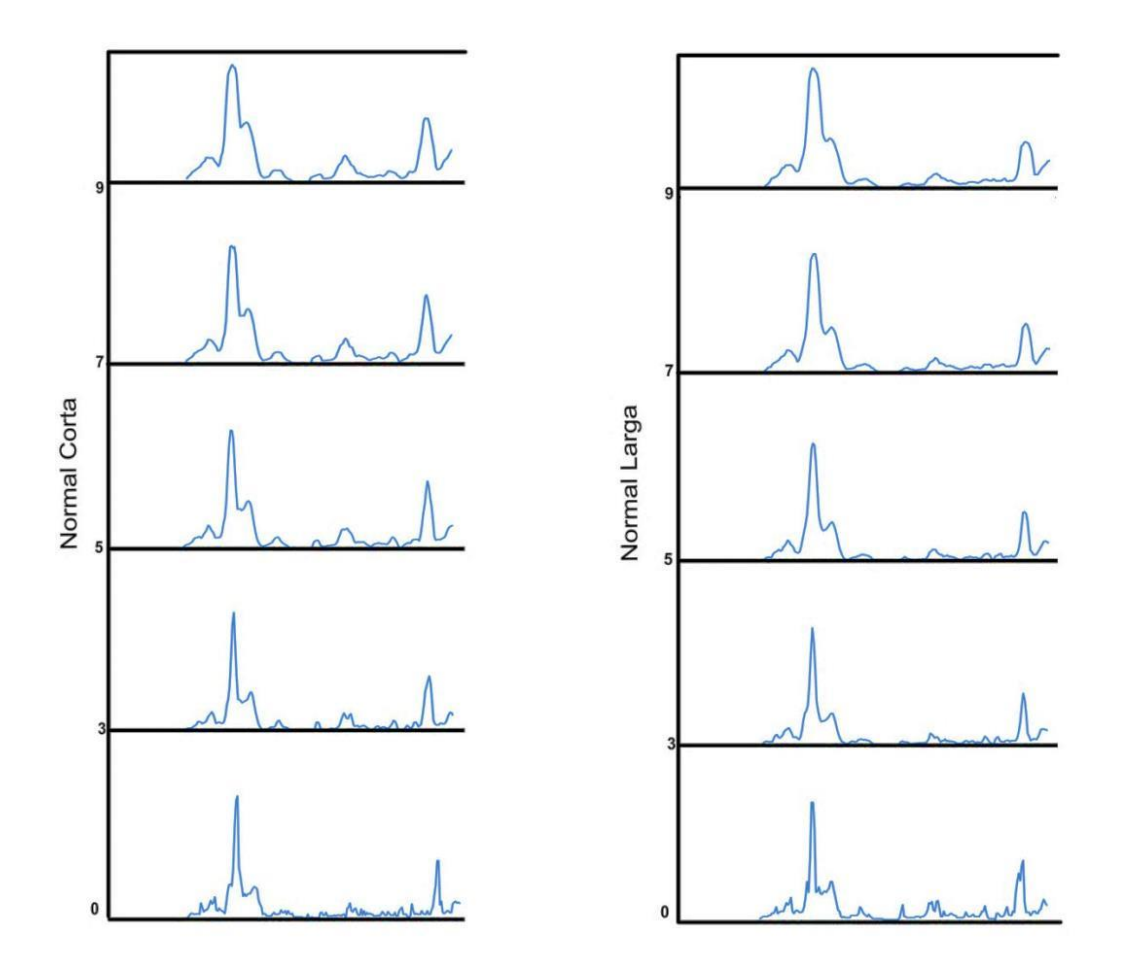

Figura 6.10. Escalas de suavizado de las curvas Normal Corta y Normal Larga.

Posteriormente se realiza la segmentación en bloques multiescala (Figura 6.11) la cual es lograda mediante la subdivisión del registro en todas las escalas de acuerdo a los bordes que están asociados con los cruces por cero de la segunda derivada, el procedimiento seguido para la detección de bordes usó el mismo criterio utilizado en el capítulo 6.1.

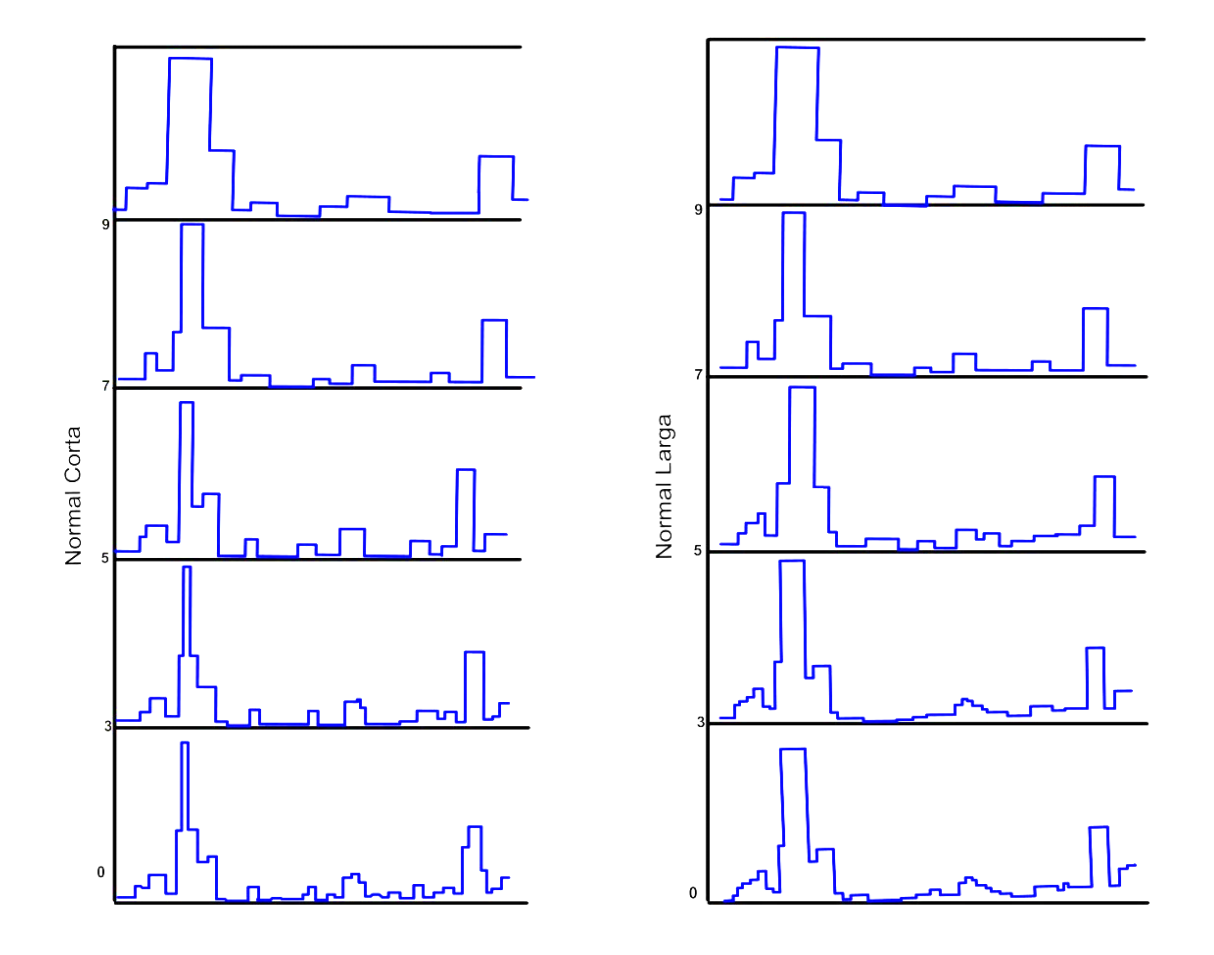

Figura 6.11. Segmentación en bloques a diferentes escalas.

#### 6.3.2 Resultados

El método propuesto representa el comportamiento de los bordes a diferentes niveles de suavidad, se propuso un análisis que inicie de una escala gruesa a una escala fina con la finalidad de observar que las ubicaciones exactas de los bordes, que se van perdiendo a causa de la suavización, son recuperados por seguimiento de escala gruesa a fina.

El comportamiento de los bordes, que como ya se mencionó están asociados con las derivadas, a través de diferentes escalas es de gran importancia en la segmentación. El análisis de este comportamiento conduce a una segmentación multiescala del registro de pozo, en el que un segmento a escala fina es parte de un segmento de escala gruesa. De esta manera el intérprete es capaz de analizar el registro a diferentes escalas simultáneamente. Una extensión de este enfoque no es el de preservar todo a escala fina, sino hacer un zoom sólo en partes del registro en el que se considera que es de interés.

#### 6.4 Análisis de Resultados

El análisis de resultados se realizará principalmente entre el método de las derivadas y los resultados obtenidos con la Transformada de Walsh ya que la representación multiescala tiene como objetivo principal hacer un análisis en el comportamiento de los registros a diferentes escalas de suavizamiento de acuerdo a los bordes asociados con la segunda derivada.

#### 6.5.1 Comparación de los Métodos Desarrollados

El método de las derivadas seguirá siendo un método muy exacto y muy útil cuando se requiere analizar los bordes presentes en una señal, incluso se considera uno de los métodos más usados en la señal de los registros de pozos.

La transformada de Walsh representó ser un método muy rápido a pesar de que las capas litológicas que vienen dadas por la variación de la secuencia de corte, son localizadas de manera individual. El método propuesto es capaz de identificar claramente cada unidad

litológica, además de algunas estructuras más finas, que no fueron detectados en el estudio debido al intervalo de muestreo.

La Información geológica que proporcionaron algunos cortes litológicos (Figura 6.12) confirma la presencia de estructuras finas de 1m de espesor en los primeros datos de profundidad y estructuras más gruesas que van de los 30 a 50m. Estas capas fueron detectadas mediante ambos métodos. Con fines de comparación se realizó la segmentación en bloques de las curvas tanto de los resultados de las derivadas como los resultados de la transformada de Walsh (Figura 6.13) pudiéndose apreciar que ambos métodos arrojaron resultados muy similares, notándose que la forma de la curva es sumamente parecida.

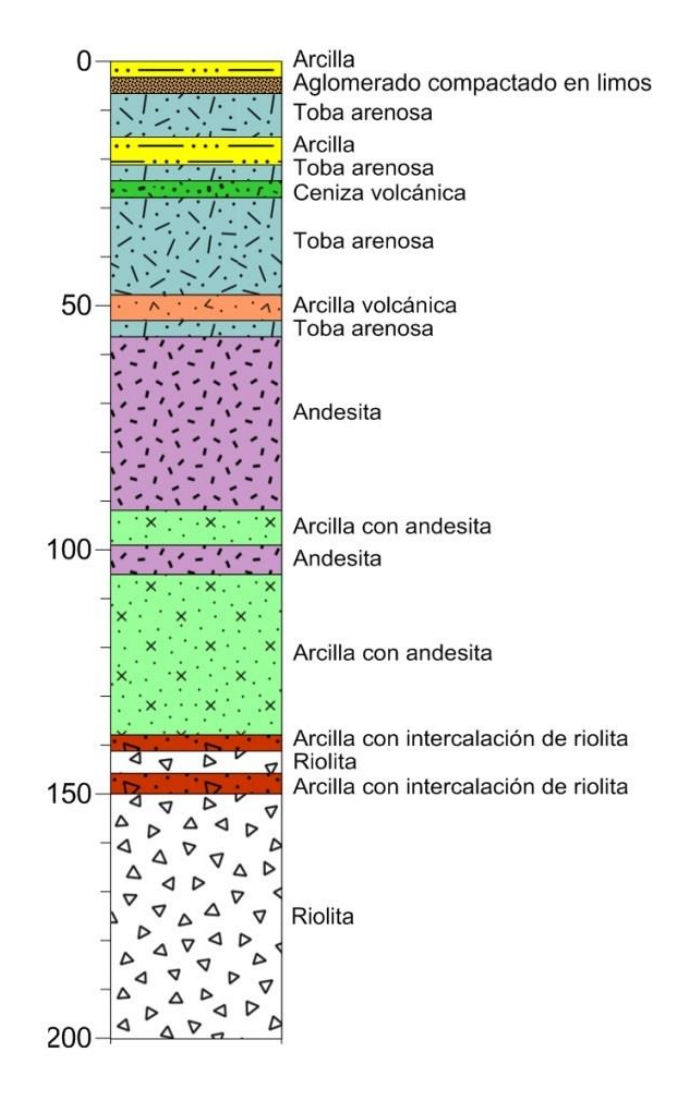

Figura 6.12. Corte litológico de la zona de estudio.

Existen algunas capas que no fueron detectadas por la Transformada de Walsh a pesar de que el pre-procesamiento de los datos fue el mismo (ambas curvas trabajaron con el índice de resistividad).

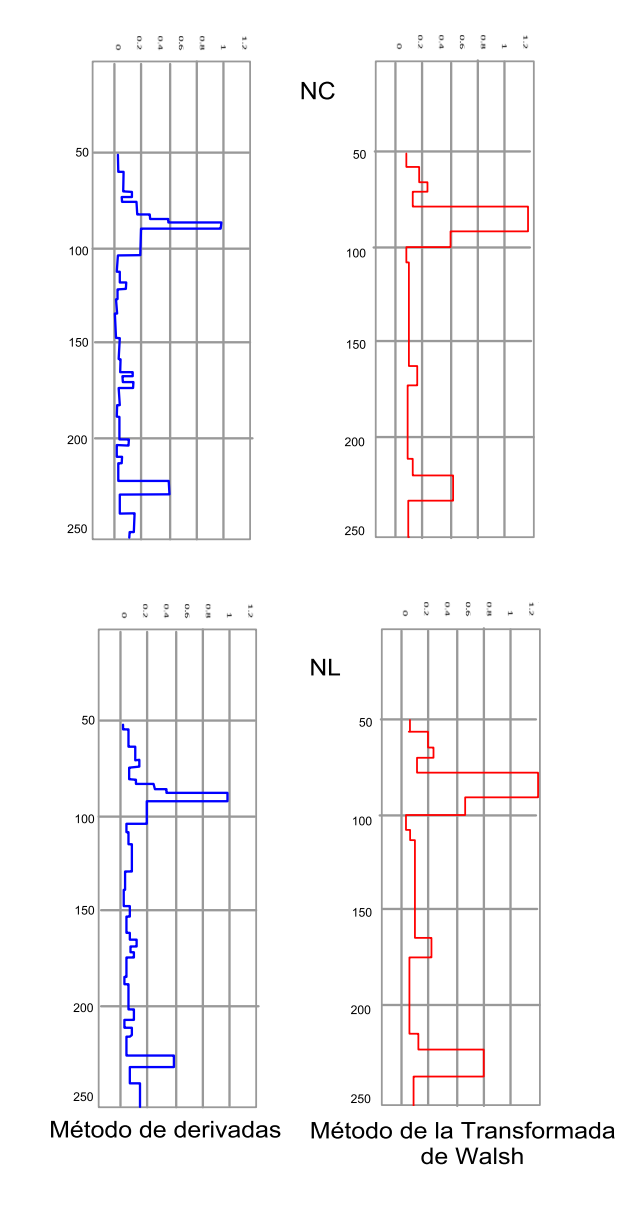

Figura 6.13. Diferencia entre el método de las derivadas y la transformada de Walsh en las curvas Normal Corta y Normal Larga.

Al realizar la correlación con los resultados de las derivadas y la transformada de Walsh con el corte litológico se encontraron rasgos similares como se muestra en la figura 6.14. De acuerdo a los resultados se pueden identificar las unidades que corresponden a toba arenosa, andesita y arcilla con andesita que se encuentran a una profundidad de 50 a 100m.

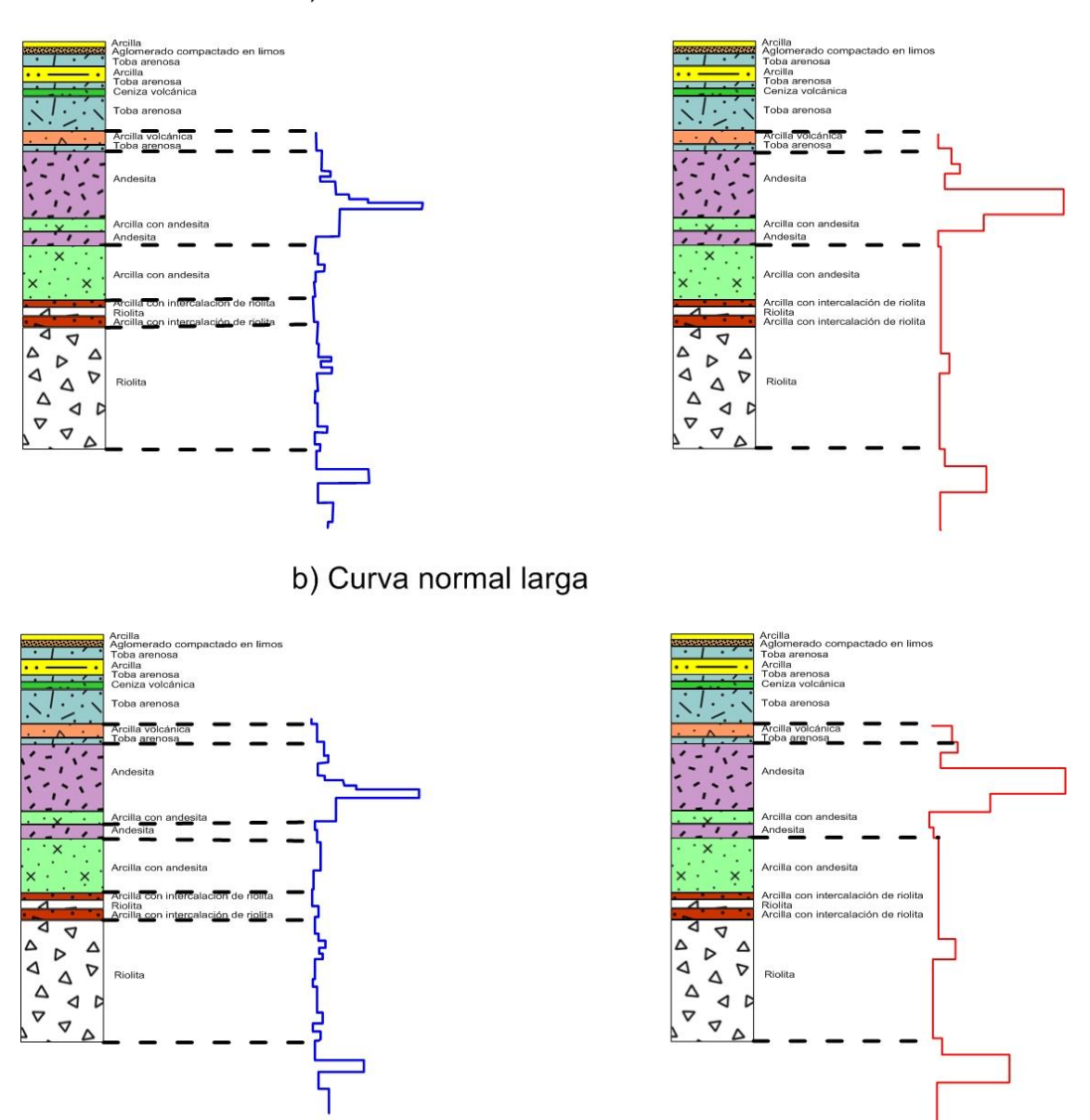

a) Curva normal corta

Figura 6.14. Correlación del corte geológico con la curva normal corta (a) y normal larga (b). Curva azulmétodo de derivadas. Curva roja- método de la transformada de Walsh.

# 7 Conclusiones y recomendaciones

El objetivo fundamental de este trabajo fue la aplicación de filtros digitales que permitan identificar los estratos presentes en el subsuelo. Esto se logró mediante la aplicación de tres tipos de filtros digitales; primera y segunda derivada, transformada de Walsh y representación multiescala. Los tres métodos lograron resaltar los bordes que definen los límites de los diferentes estratos.

Se presentó un método que utiliza el conjunto de funciones de Walsh el cual trabaja de manera rápida y con una gran cantidad de datos y registros a la vez. Se observa que las desventajas de trabajar con la transformada de Walsh es que varios intérpretes pueden utilizar un criterio diferente para la elección de los límites, como la elección del filtro pasa bajas y la asignación del valor de la secuencia de corte para la identificación de unidades litológicas de manera individual. Una de las ventajas radica en la cantidad de datos a procesar ya que la transformada de Walsh se caracteriza por ser un método rápido y puede trabajar con más de 3 registros simultáneamente.

Las derivadas en comparación con la Transformada de Walsh es un método que requiere de más tiempo de procesado y trabaja los registros por separado, sin embargo, es más exacto que el método de la transformada de Walsh haciéndolo el mejor método para detectar los límites entre capas.

La representación multiescala también representó ser un método muy útil cuando se requiere analizar zonas específicas en un registro. Este método permitió analizar lo que ocurre con la ubicación de los bordes cuando el registro es suavizado de una escala gruesa a una escala más fina.

La correlación con el corte litológico permitió detectar unidades litológicas como tobas y andesitas que se encuentran presentes a una profundidad de 50 a 100m.

Para obtener resultados más precisos en cualquiera de los método de filtrado utilizados en el presente trabajo, es necesario realizar las correcciones correspondientes a las curvas normal corta y normal larga. Debido a que no se contó con información suficiente, estas correcciones no fueron realizadas.

Para un rápido desarrollo computacional de la transformada de Walsh, se requiere conocer sus características y funcionamiento; ya que de manera contraria el resultado de la forma escalonada no se logrará.

Se podría considerar, para fines de comparación con la transformada de Walsh, trabajar con la denominada Ondícula de Haar, que al igual que la transformada de Walsh, trabaja con ondas rectangulares y toma valores de +1 y -1.

Finalmente, existen diversos filtros digitales destinados a realzar los bordes presentes en una señal, la cuestión principal es trabajar con ellos y determinar cuáles son los que arrojan mejores resultados para la identificación de los estratos presentes en el subsuelo haciendo uso de registros geofísicos.

#### Referencias Bibliográficas.

Arroyo Carrasco, F. A. 1996. Bases teóricas e interpretación de registros geofísicos de pozos. F. I. UNAM. Pp, 293-295.

Beauchamp, K.G., 1975. Walsh Functions and their Applications. Academic Press, New York, NY, pp 236.

Caparrini Marín, N. Interpretación y correlación de registros geofísicos en sondeos de captación de aguas subterráneas para la caracterización hidrogeológica y la gestión de la explotación. 2006. Departamento de Ingeniería Geológica. Escuela Técnica superior de Ingenieros en minas. Tesis doctoral.

Castro, Durán, L., M., 2012. Aplicación del filtrado en registros geofísicos de pozos. México, D.F., Universidad Nacional Autónoma de México, pp 53-61.

Chork, C. Y., Jian, F. X. and Taggart, I.J. (1994). Porosity and permeability estimation based on segmented well log data. Journal of Petroleum Science and Engineering, Vol. 11, Issue 3. p. 227-239.

Collins, D. R., and Doveton, J. H., 1988. Colour Image Transformations of Wireline Logs as a Medium for Sedimentary Profile Analysis. Bull. Can. Petr. Geol., v. 36, n. 2, p. 186-190.

Doveton, J.H., 1986. Log Analysis of Subsurface Geology Concepts and Computer Methods. Wiley, New York, NY,pp 273.

Harmuth, H.F., 1968. Sequency filters based on Walsh functions. IEEE Transactions on Electromagnetic Compatibility, EMC 10, 293–295.

Lanning, E.N., Johnson, D.M., 1983. Automated identification of rock boundaries: an application of Walsh transform to geophysical well-log analysis. Geophysics 48, 197–205.

Lindseth, Roy O., 1966, Application of signal theory to well log interpretation, in Logging Symp. Trans.

Radhakrishnan, S., Srikanth, G. and Metha, C. H. 1991. Segmentation of well logs by maximum likelihood estimation: the algorithm and Fortran-77 implementation. Computers and Geociences, Vol. 17, Issue 9, p. 1173-1196.

Reid, I., Linsey, T. and Frostick, L. E. 1989. Automatic bedding discriminator for use with digital wireline logs. Marine and Petroleum Geology, Vol. 6, Issue 4, p. 364-369.

Rider, M. 2002. The Geological Interpretation of well logs. Second Edition. Rider-Frech Consulting, Sutherland. Gulf Publishing Company.

Robinson, E. A., Treitel, S. 2000. Geophysical Signal Analysis. Society of Exploration Geophysicist. Tulsa, Oklahoma, USA.

Rosenfelda,. and Thurstomn. (1971) Edge and curve detection for visual scene analysis, IEEE Transactions of Computers, 20, pp. 562-569.

Schlumberger, 1991. Log Interpretation Principles and Applications. Schlumberger Educational Services, Houston, Texas. Capítulo 7.

Schlumberger, 2011. Oilfield Glossary. Obtenido en www.glossary.oilfield.slb.com

Souder, W. W. and Pickett, B. R. 1972. A computer method for the zonation of digitalized well logs. The log Analyst, May-June, Vol. 15, n. 3, paper QQ.

Ulloa, Raúl, 2005. Filtros (aproximación y síntesis). Universidad Iberoamericana. Primera edición.

Vázquez Sánchez, E., Jaimes Palomera, R. 1989. Geología de la Cuenca de México. Geofísica Internacional, vol 28, núm. 2, 133-189 pp.

Vermer, P.L., and Alkemade, J.A., 1992. Multiescale of well logs. Mathematical Geology. Vol 24, No 1. pp. 27-43.

Witkin, A. P., 1984, Scale Space Filtering: A New Approach to Multiscalc Descriptions, in Shulman and W. Richards (Eds.), Image Understanding: Northwood, N.J.

#### **Anexos**

```
%%%%PROGRAMA QUE CALCULA LA TRANSFORMADA RÁPIDA DE WALSH-HADAMARD DE%%%%
               %%%%%%DATOS DE UN REGISTRO GEOFÍSICO DE POZO (POZO 1b)%%%%%% 
                % \begin{minipage}{0.45\textwidth} \centering \begin{minipage}{0.45\textwidth} \centering \centering \end{minipage} \begin{minipage}{0.45\textwidth} \centering \end{minipage} \begin{minipage}{0.45\textwidth} \centering \end{minipage} \begin{minipage}{0.45\textwidth} \centering \end{minipage} \begin{minipage}{0.45\textwidth} \centering \end{minipage} \begin{minipage}{0.45\textwidth} \centering \end{minipage} \begin{minipage}{0.45\textwidth} \centering \end{minipage} \begin{minipage}{0.45\textwidth} \centering \end{minip%CARGA DE LOS REGISTROS DE POZOS DE LAS CURVAS NORMAL CORTA Y NORMAL %LARGA
a=load('indiceres pozo1b.txt');
h0=a(:,1); %%%%%%%%%$profundidad
h=a(:,2); 888888888normal corta
h1=a(:,3); %%%%%%%%%normal larga
g=1:1:256;
%REGISTRO ORIGINAL CON 256 MUESTRAS
figure(1)
subplot(2,1,1) plot(h0,h)
        grid on
       subplot(2,1,2) plot(h0,h1)
        grid on
%TRANSFORMADA DE WALSH RÁPIDA
j=fwht(h,256);j1=fwht(h1,256);%PARÁMETROS
deltax=1;
periodo=256;
fcero=(1/periodo);
FN = (1/(2 * delta)x);
vec=(fcero/2):(fcero/2):FN;%DEFINIENDO LA CAPA MÍNIMA EN LA SECUENCIA DE CORTE
capam=10;
DC=1/capam;
orden=60;
GCERO=1;
%FILTRO BUTTERWORTH
filtro=1+((vec/(DC)).(2*orden));
filtro butter=(filtro.^-1);
%FILTRO EN EL DOMINIO DE WALSH
for i=1:256
m(i) = (filter(\text{inter}(i) * j(i));end
for i=1:256ml(j)=(filtro butter(j)*jl(j));end
%GRAFICAS FILTRO EN EL DOMINIO DE WALSH
figure(3)
 plot(m)
figure(4)
```

```
plot(m1)
grid on
%REGISTRO FINAL EN EL DOMINIO DE WALSH
p=wht(m);
p1=ifwht(m1);figure(5)
plot(h0,p);
grid on
figure(6)
plot(h0,p1);
grid on
% 8,8\% 8,8\% 8,8\% 8,8\% 8,8\% 8,8\% 8,8\% 8,8\% 8,8\% 8,8\% 8,8\% 8,8\% 8,8\% 8,8\% 8,8\% 8,8\% 8,8\% 8,8\% 8,8\% 8,8\% 8,8\% 8,8\% 8,8\% 8,8\% 8,8\% 8,8\% 8,8\% 8,8\% 8,8\% 8,8\% 8,8\% 8,8\% 8,8\% 8,8\% 8,8\% 8,8\% 8,%%%%%%%%%%%%%%%%%%%%%%%%%%%%%%%%%%%%%%%%%%%%%%%%%%%%%%%%%%%%%%%%%%
%SEGUNDO PASO
%FILTRO EN EL DOMINIO DE WALSH
for i=1:256
segpass(i)=(filtro butter(i)*m(i));
end
for j=1:256
segpass1(j)=(filtro_butter(j)*m1(j));
end
%GRAFICAS FILTRO EN EL DOMINIO DE WALSH
figure(7)
plot(segpass)
figure(8)
plot(segpass1)
grid on
%REGISTRO FINAL EN EL DOMINIO DE WALSH
pass2=ifwht(segpass);
pass3=if (segpass1);
figure(9)
plot(h0,pass2);
grid on
figure(10)
plot(h0,pass3);
grid on
figure(11)
plot(h0,p1,'b', h0,pass3,'g')
grid on
figure(12)
subplot(2,1,1) plot(h0,p)
       grid on
      subplot(2,1,2) plot(h0,p1)
       grid on
       figure(13)
subplot(2,1,1)
       plot(h0,pass2)
       grid on
       subplot(2,1,2)
       plot(h0,pass3)
       grid on
```